**ФЕДЕРАЛЬНОЕ АГЕНТСТВО** ПО ТЕХНИЧЕСКОМУ РЕГУЛИРОВАНИЮ И МЕТРОЛОГИИ

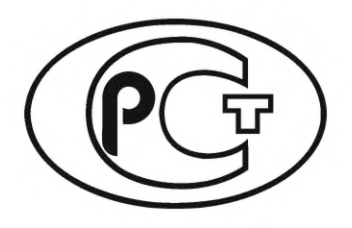

**НАЦИОНАЛЬНЫЙ СТАНДАРТ РОССИЙСКОЙ ФЕДЕРАЦИИ**

**ГОСТР МЭК 60793-1-20— 2022**

# **ВОЛОКНА ОПТИЧЕСКИЕ**

**Часть 1-20**

# **Методы измерений и проведение испытаний. Геометрия волокна**

**(IEC 60793-1-20:2014+Сог 1:2016, ЮТ)**

**Издание официальное** 

**Москва Российский институт стандартизации** 2022

# **Предисловие**

1 ПОДГОТОВЛЕН Открытым акционерным обществом «Всероссийский научно-исследовательский, проектно-конструкторский и технологический институт кабельной промышленности» (ОАО «ВНИИКП») на основе собственного перевода на русский язык англоязычной версии стандарта, указанного в пункте 4

2 ВНЕСЕН Техническим комитетом по стандартизации ТК 046 «Кабельные изделия»

3 УТВЕРЖ ДЕН И ВВЕДЕН В ДЕЙСТВИЕ Приказом Федерального агентства по техническому регулированию и метрологии от 10 июня 2022 г. № 461-от

4 Настоящий стандарт идентичен международному стандарту МЭК 60793-1-20:2014 «Волокна оптические. Часть 1-20. Методы измерений и проведение испытаний. Геометрия волокна» (IEC 60793-1-20:2014 «Optical fibres - Part 1-20: Measurement methods and test procedures - Fibre geometry», IDT) с поправкой Cor 1:2016.

При применении настоящего стандарта рекомендуется использовать вместо ссылочных международных стандартов соответствующие им национальные стандарты, сведения о которых приведены в дополнительном приложении ДА

5 ВЗАМЕН ГОСТ Р МЭК 60793-1-20— 2012

*Правила применения настоящего стандарта установлены в статье 26 Федерального закона от 29 июня 2015 г. № 162-ФЗ «О стандартизации в Российской Федерации». Информация об изменениях к настоящему стандарту публикуется в ежегодном (по состоянию на 1 января текущего года) информационном указателе «Национальные стандарты», а официальный текст изменений и поправок* — *в ежемесячном информационном указателе «Национальные стандарты». В случае пересмотра (замены) или отмены настоящего стандарта соответствующее уведомление будет опубликовано в ближайшем выпуске ежемесячного информационного указателя «Национальные стандарты». Соответствующая информация, уведомление и тексты размещаются также в информационной системе общего пользования* — *на официальном сайте Федерального агентства по техническому регулированию и метрологии в сети Интернет [\(www.rst.gov.ru\)](https://www.mosexp.ru)*

> *©* IEC, 2014 © Оформление. ФГБУ «РСТ», 2022

Настоящий стандарт не может быть полностью или частично воспроизведен, тиражирован и распространен в качестве официального издания без разрешения Федерального агентства по техническому регулированию и метрологии

# Содержание

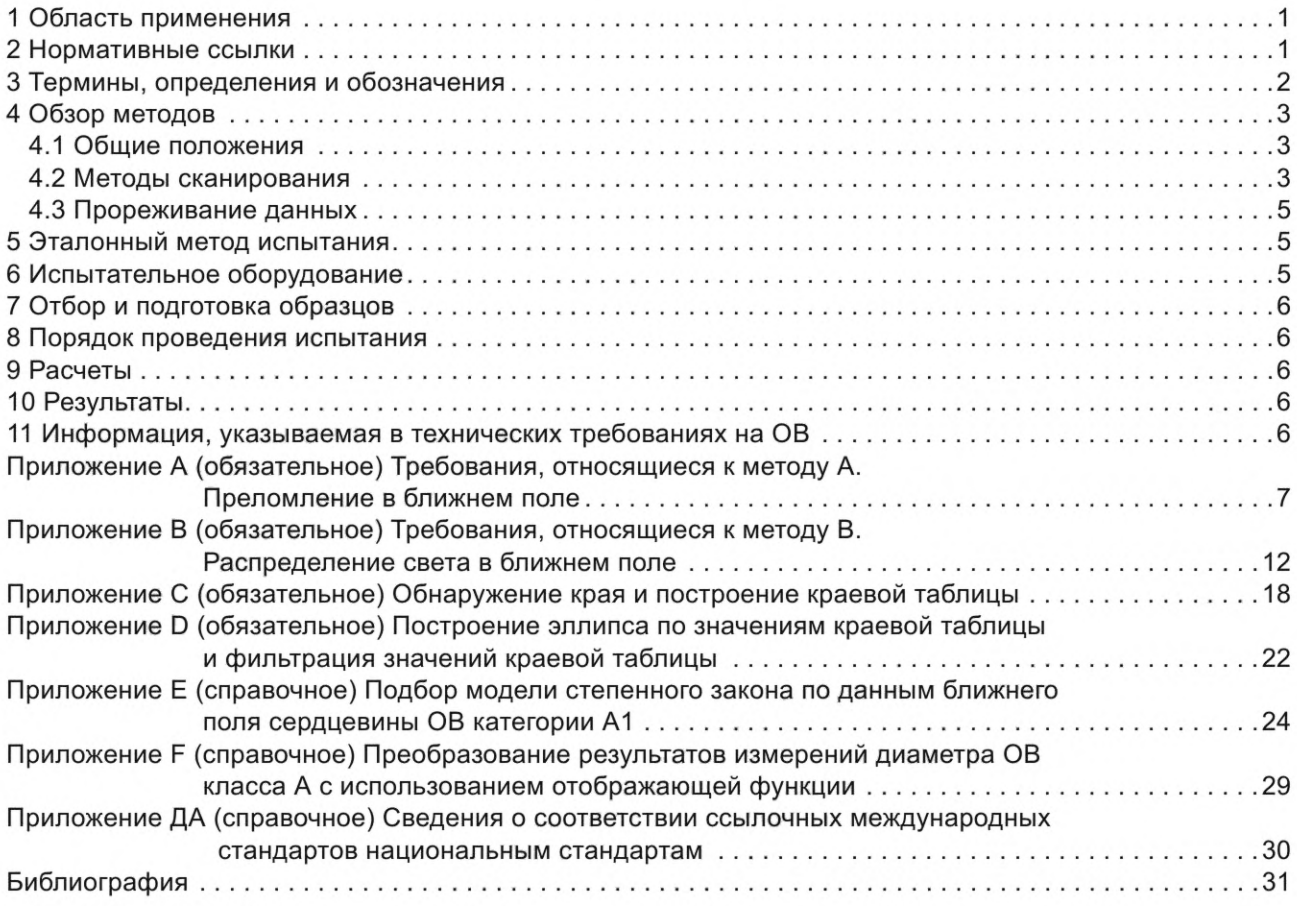

# **Введение**

В настоящем стандарте приведены два метода измерений геометрических характеристик оптических волокон (ОВ):

- метод А «Преломление в ближнем поле», приведенный в приложении А;

- метод В «Распределение света в ближнем поле», приведенный в приложении В.

Методы А и В относятся к измерению геометрических характеристик всех многомодовых ОВ класса А, одномодовых ОВ класса В и одномодовых соединительных ОВ класса С.

В соответствующих технических требованиях на изделие МЭК 60793-2-10, МЭК 60793-2-20, МЭК 60793-2-30, МЭК 60793-2-40, МЭК 60793-2-50, МЭК 60793-2-60 приведена подробная информация к проведению измерений, включая длину образцов и коэффициент *к.*

Используя методы, указанные в настоящем стандарте, измеряют следующие геометрические характеристики:

- диаметр оболочки;
- некруглость оболочки;
- диаметр сердцевины (только для ОВ класса А);
- некруглость сердцевины (только для ОВ класса А);
- неконцентричность сердцевины и оболочки.

#### Примечания

1 Диаметр сердцевины для ОВ классов В и С не установлен. Эквивалентной характеристикой является диаметр модового поля, указанный в МЭК 60793-1-45.

2 Данные методы устанавливают порядок сбора и анализа как одномерных (1-D), так и двухмерных (2-D) данных. Сами по себе методы 1-D не позволяют определить некруглость и неконцентричность. Возникают дополнительные неопределенности при измерении диаметров некруглых объектов с использованием методов 1-D. Эти ограничения можно преодолеть, применяя сканирование и анализ множественных наборов данных 1-D. В разделе 5 приведена более подробная информация.

Общая информация для обоих методов приведена в разделах 2—10, а информация, относящаяся к каждому отдельному методу, приведена в приложениях А и В соответственно. В приложении С указаны методы, используемые для определения оптических границ сердцевины и оболочки; в приложении D приведена процедура построения эллипсов, соответствующих определенным границам; в приложении Е — справочная информация, описывающая процедуру построения моделей степенного закона для профилей сердцевины ОВ, имеющей градиентный показатель преломления. В приложении F представлена справочная методология, касающаяся преобразования результатов измерений диаметра сердцевины, проводимых с использованием методов, отличных от эталонного метода, с целью получения значений, приближенных к значениям, получаемым при использовании эталонного метода измерений.

# **ВОЛОКНА ОПТИЧЕСКИЕ**

## **Часть 1-20**

### **Методы измерений и проведение испытаний. Геометрия волокна**

Optical fibres. Part 1-20. Measurement methods and test procedures. Fibre geometry

**Дата введения — 2022— 11—01**

# **1 Область применения**

Настоящий стандарт устанавливает единые требования для измерений геометрических характеристик оптических волокон (ОВ), не имеющих покрытия.

Геометрические характеристики ОВ, не имеющих покрытия, являются основными параметрами, и их знание необходимо для выполнения ряда действий, таких как сращивание, разработка соединительных муфт, формирование кабеля, проведение измерений.

# **2 Нормативные ссылки**

В настоящем стандарте использованы нормативные ссылки на следующие стандарты [для датированных ссылок применяют только указанное издание ссылочного стандарта, для недатированных последнее издание (включая все изменения к нему)]:

IEC 60793-2-10, Optical fibres — Part 2-10: Product specifications — Sectional specification for category A1 multimode fibres (Волокна оптические. Часть 2-10. Технические требования к изделию. Групповые технические требования к многомодовым ОВ категории А1)

IEC 60793-2-20, Optical fibres — Part 2-20: Product specifications — Sectional specification for category A2 multimode fibres (Волокна оптические. Часть 2-20. Технические требования к изделию. Групповые технические требования к многомодовым ОВ категории А2)

IEC 60793-2-30, Optical fibres — Part 2-30: Product specifications — Sectional specification for category A3 multimode fibres (Волокна оптические. Часть 2-30. Технические требования к изделию. Групповые технические требования к многомодовым ОВ категории АЗ)

IEC 60793-2-40, Optical fibres — Part 2-40: Product specifications — Specification for category A4 multimode fibres (Волокна оптические. Часть 2-40. Технические требования к изделию. Групповые технические требования к многомодовым ОВ категории А4)

IEC 60793-2-50, Optical fibres — Part 2-50: Product specifications — Sectional specification for class В single-mode fibres (Волокна оптические. Часть 2-50. Технические требования к изделию. Групповые технические требования к одномодовым ОВ класса В)

IEC 60793-2-60, Optical fibres — Part 2-60: Product specifications — Sectional specification for category C single-mode intraconnection fibres (Волокна оптические. Часть 2-60. Технические требования к изделию. Групповые технические требования к одномодовым ОВ класса С для внутренних межсоединений)

IEC 61745, End-face image analysis procedure for the calibration of optical fibre geometry test sets (Калибровка испытательных установок для измерения геометрии оптических волокон. Метод анализа торцевого изображения)

# **3 Термины, определения и обозначения**

### **3.1 Термины и определения**

В настоящем стандарте применены термины и определения, указанные в соответствующих нормативных документах на кабели конкретных марок, а также следующие термины с соответствующими определениями.

ИСО и МЭК ведут терминологические базы данных для использования в стандартизации по следующим адресам:

- Электропедия МЭК, доступная по адресу: [http://www.electropedia.org/](https://files.stroyinf.ru#  );

- платформа онлайн-просмотра ИСО, доступная по адресу: [http://www.iso.org/obp.](https://www.mosexp.ru#)

3.1.1 **объект** (body): Общий термин, описывающий объект, у которого измеряются геометрические характеристики (например, оболочка или сердцевина).

3.1.2 **точка отсчета** (reference point): Фиксированная координата в плоскости сканирования.

Примечание — Точку отсчета выбирают произвольно (например, нижний левый угол видеоизображения или приблизительный центр ОВ после размещения ОВ в сканирующем устройстве).

3.1.3 **центр** (centre): Центр тела в плоскости измерения по отношению к точке отсчета, выраженный в микрометрах, мкм.

3.1.4 **диаметр** (diameter): Средний диаметр почти круглого тела, выраженный в микрометрах, мкм.

**3.1.5 некруглость** (non-circularity): Разность между максимальным и минимальным радиальными отклонениями от центра тела, деленная на диаметр тела и выраженная в процентах, %.

3.1.6 **неконцентричность** (concentricity error): Скалярное расстояние между центрами двух тел, выраженное в микрометрах, мкм.

3.1.7 **сканирование** (scan): Термин, используемый для определения набора данных вдоль одной оси в декартовой системе координат, при фиксированной угловой ориентации и фиксированном сдвиге от точки отсчета.

3.1.8 **набор (сканирований)** (scan set or set): Одно или более одного сканирования, используемые совместно с целью определения геометрических характеристик ОВ.

Примечание — Набор может представлять собой одно сканирование (см. ограничения, указанные ниже), группу сканирований при разных угловых ориентациях по отношению к ОВ или растровое сканирование (как видеоизображение).

3.1.9 **краевая таблица** (edge table): Набор пар чисел, представляющих набор точек в плоскости сканирования, которые определяют замкнутую кривую — линию разграничения между оболочкой и окружающей средой (краевая таблица оболочки) или между сердцевиной и оболочкой (краевая таблица сердцевины).

3.1.10 **эллиптическая модель** (elliptical model): Эллипс, имеющий наибольшее соответствие краевой таблице.

### **3.2 Обозначения**

Обозначения, приведенные ниже, используются для указания разных аспектов отсканированных наборов данных. Сканирования могут быть одномерными или двухмерными растровыми сканированиями (где оси сканирования являются ортогональными в Картезианской системе координат) или набором одномерных сканирований для некоторого набора углов:

 $i$  — индекс, используемый для оси сканирования или «быстрой» оси в случае растрового сканирования;

 $j$  — индекс, используемый для «медленной» оси при растровом сканировании;

 $k$  — индекс, используемый для угла в наборе сканирования, состоящем из многих углов;

/ — набор данных одномерного и двухмерного сканирования. Эти данные могут представлять собой данные интенсивности в ближнем поле (метод В) или показатель преломления (метод А); в настоящем стандарте не дается четкого определения того, какие типы данных являются промежуточными и нуждаются в дальнейшем анализе с целью определения геометрических характеристик ОВ. Один элемент из набора данных обозначается нижним индексом характерным образом для соответствующего набора данных:  $l_i \rightarrow$  для *i*-й точки сканирования в наборе данных одномерного сканирования;  $I_{i,j}$ — для точки растрового сканирования, находящейся в *j*-й позиции на медленной оси и в *i*-й позиции на быстрой оси;  $l_{k,i}$  — для *i*-й точки и *k*-го угла;

# ГОСТ Р МЭК 60793-1-20-2022

х — данные позиционирования набора данных, мкм. Для набора данных одномерного сканирования значение х понятно. Для набора растрового сканирования или полигонального (многоугольного) набора х обозначает данные позиционирования на «быстрой» оси (растр) или положения сканирования (для каждого угла) (в настоящем стандарте допускается применение наборов растровых данных, индивидуальные линии которых имеют разные положения на «быстрой» оси, или полигональных наборов данных, в которых для каждого угла используют разные наборы положений, но эти сложные случаи не отражены в дальнейшем анализе);

у — данные позиционирования растровых линий (положения на быстрой оси) в наборе данных растрового сканирования, мкм;

ф — углы в полигональном наборе данных, к-й угол в наборе данных обозначается нижним индек $com - \varphi_k$ 

 $nS$  — число точек в одномерном сканировании. В случае растрового сканирования наборы  $nS$ представляют собой число точек на быстрой оси (оси наибольшей скорости распространения света); в случае полигонального сканирования nS - число точек в любом сканировании (в системе условных обозначений, принятых в настоящем стандарте, не отражены случаи, когда число точек изменяется между растровыми линиями или углами, хотя такие наборы данных допускаются);

 $nR$  — число рядов [(сканирования по медленной оси (оси меньшей скорости распространения света)] в наборе растровых данных;

n ф — число углов в наборе данных при полигональном сканировании.

Примечание — Следующие символы используются для описания краевой таблицы:

 $X$ , Y — массив положений в сканируемой плоскости OB X — Y, четко отделяющий тело от окружающей его среды;

 $n_e$  — число краевых точек в краевой таблице.

# 4 Обзор методов

### 4.1 Общие положения

В настоящем стандарте каждый из приведенных методов (А или В) описывает способ получения изображения ОВ в плоскости, перпендикулярной оси распространения оптического излучения. Итоговое изображение подвергается дальнейшему анализу (как указано в приложениях С, D и E) с целью преобразования изображения к виду математического представления геометрических характеристик ОВ. При использовании методов А и В можно получить одномерные (т. е. только вдоль одной оси в плоскости изображения) или двухмерные изображения. Двухмерное изображение более информативно, и такое изображение содержит более полную информацию о геометрических характеристиках; по одномерному сканированию невозможно определить некруглость тела и неконцентричность с приемлемой степенью определенности.

Анализ изображения состоит из двух этапов. На первом этапе получают количественную оценку границ изображения рассматриваемого тела (см. приложение С). На втором этапе уменьшают совокупность точек, ограничивающих изображение до одной геометрической характеристики или более: диаметра, некруглости или координат центра (если проводят измерения как на оболочке, так и на сердцевине и определяют их центры, то затем можно установить неконцентричность). В приложении D приведены методы, которые можно использовать для оболочки и сердцевины всех типов ОВ, а в приложении Е метод, который можно применять для тела сердцевины ОВ класса А.

Настоящий стандарт предназначен для содействия в решении некоторого диапазона задач и, соответственно, допускает использование определенного диапазона методов для сбора данных и их изменения. Конкретные ограничения и возможности применения этих методов приведены ниже.

### 4.2 Методы сканирования

### 4.2.1 Общие положения

Как отмечалось выше, представление двухмерного тела в одномерном выражении имеет ряд ограничений. Идеальные ОВ являются идеально круглыми, а сердцевина и оболочка концентричными; реальные ОВ — некруглые и неконцентричные. Некруглость и концентричность не допускается измерять, используя одномерное сканирование; применение одномерного сканирования может привести к получению заниженного или завышенного среднего значения диаметра некруглого тела. Одномерное сканирование может быть использовано для тех ОВ, относительно которых заранее известно, что их некруглость и неконцентричность незначительны; одномерное сканирование, как правило, применяют для определения диаметра сердцевины ОВ класса А.

# 4.2.2 Источники ошибок при одномерном сканировании

# 4.2.2.1 Сканирование хорды

На рисунке 1 показана ошибка, которая возникает при непрохождении выборочной оси через центр тела. В тех случаях, когда выборочная ось не проходит через центр тела, получают заниженное оценочное значение диаметра тела, что является ошибкой второго порядка.

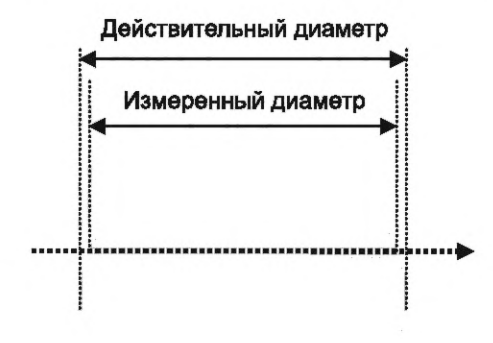

Рисунок 1 — Выбор хорды

# 4.2.2.2 Сканирование некруглых тел

Если тело некруглое, то одномерное сканирование не полностью описывает форму тела. Построение модели тела на основе одномерного сканирования обычно приводит к получению заниженного или завышенного среднего значения диаметра тела. Можно предположить, что эту проблему можно решить путем построения модели на плоскости, образованной двумя перпендикулярными осями (например, Х и У), но в общем случае этого недостаточно.

На рисунке 2 показаны те ошибки, которые возникают при построении модели эллиптического тела по одной или двум осям. В примере, приведенном на рисунке 2а, большой диаметр эллипса выравнивают по оси Х. В этом случае моделирование только по оси Х приведет к завышению среднего диаметра тела и не будет учтена некруглость тела (аналогично моделирование только по оси У приведет к занижению среднего диаметра тела). При данной ориентации если тело моделируется по двум осям, то можно определить все его характеристики - как средний диаметр, так и некруглость. Однако в случае среднего диаметра (рисунок 2b) моделирование по любой из осей позволяет получить одинаковые приблизительно правильные значения диаметра для обеих осей; если моделирование происходит по обеим осям, то может показаться, что тело является совершенно круглым. Анализ сканирований ±45° позволяет получить правильные значения некруглости и диаметра, но заранее невозможно определить правильные углы сканирования. При ориентациях, отличных от -45° и +45°, средний диаметр тела измеряют правильно, но значение некруглости тела будет занижено.

#### 4.2.2.3 Неопределенность концентричности

Если проводят сканирование по одной оси, то невозможно определить положение центра сердцевины относительно центра оболочки. При сканировании по двум перпендикулярным осям можно получить достаточно точное значение центра сердцевины. Точность этого значения будет ухудшаться, если сердцевина сканируется по хорде, проходящей далеко от центра сердцевины. Если сердцевина значительно меньше оболочки и имеет большую неконцентричность, то при одном сканировании или более можно вообще не обнаружить сердцевину.

# 4.2.3 Многомерное сканирование

4.2.3.1 Полигональное (многоугольное) сканирование

Определение оценочных значений геометрических характеристик ОВ может быть улучшено с использованием сканирования по двум перпендикулярным осям, как это предложено в 4.2.2.2 и 4.2.2.3. Объединяя сканирования более чем по двум углам (например, при 0°, 45°, 90° и 135°), можно еще более улучшить эти оценочные значения. Получение данных для большого количества углов может быть достигнуто путем вращения ОВ в держателе или, в зависимости от конструкции сканера, использования механики сканера. Необходимо заметить, что для всех угловых сканирований должна быть использована одна система координат (общее происхождение), иначе в измерения будут внесены ошибки.

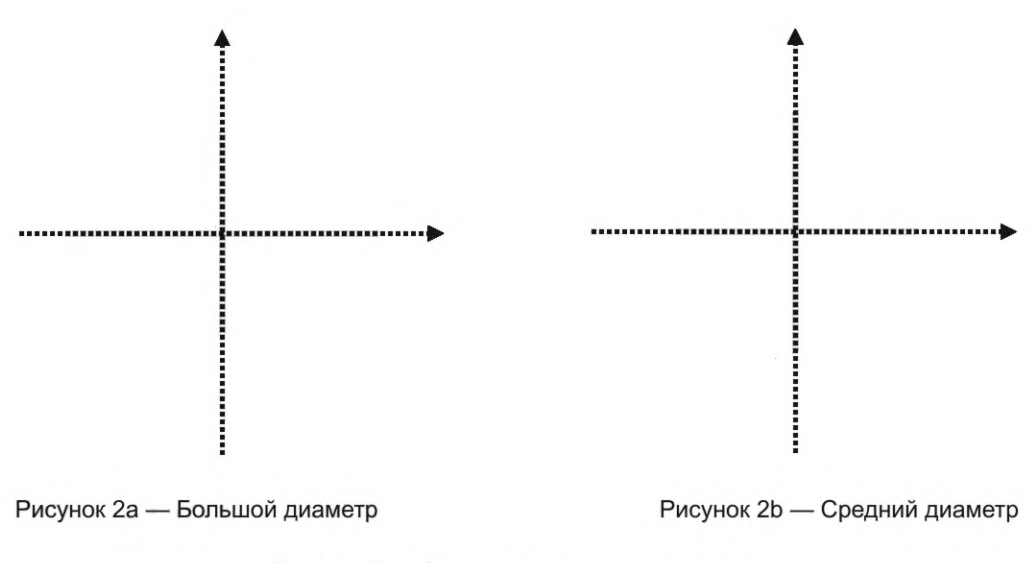

Рисунок 2 - Сканирование некруглого тела

# 4.2.3.2 Растровое сканирование

Если сканер может перемещаться в плоскости, образованной двумя перпендикулярными осями, то возможно построение двухмерного изображения ОВ с использованием растрового сканирования.

Измерение передачи в ближнем поле с использованием видеосигнала с градацией серого цвета по существу является растровым сканированием.

# 4.3 Прореживание данных

# 4.3.1 Простая комбинация массивов данных сканирований по нескольким углам

Для преобразования наборов данных, при котором проводят измерения только небольшого количества угловых положений, в общем случае достаточно применять простое прореживание данных. Для каждого тела диаметр можно определить, используя усреднение значений диаметра, полученных при каждом угловом сканировании; некруглость определяют, применяя максимальное и минимальное значения диаметра из массива углов. При измерениях оболочки и сердцевины неконцентричность можно определить по значению угла, при котором фиксируют «наихудшую» неконцентричность. Более подробная информация приведена в приложении D.

# 4.3.2 Подбор аппроксимирующего эллипса для наборов данных полигонального и растрового сканирования

Когда из набора данных сканирования можно получить много точек данных, например при сканировании большого количества углов или при растровом сканировании, для краевых таблиц могут быть подобраны аппроксимирующие эллиптические модели. В приложении Е приведен порядок действий при аппроксимации краевой таблицы тела, определенной по методу, указанному в приложении D.

Как для оболочки, так и для сердцевины всех категорий ОВ подбор аппроксимирующего эллипса является эталонным методом.

# 5 Эталонный метод испытания

Эталонным методом испытания является метод измерения передачи в ближнем поле с использованием видеосигнала с градацией серого цвета, приведенный в приложении В для всех категорий ОВ. При анализе данных должно быть проведено определение границ, как указано в приложении С. В приложениях В и С приведены длины эталонных образцов для всех классов ОВ, а в приложении С рассматривается определение порогового коэффициента *к* для ОВ класса А.

# 6 Испытательное оборудование

В приложениях А и В приведены схемы расположения элементов испытательного оборудования, а также другие требования к испытательному оборудованию для методов А и В соответственно.

# **7 Отбор и подготовка образцов**

# **7.1 Длина образца**

В приложениях А и В приведены требуемые длины образцов для соответствующих методов.

### **7.2 Торцевая поверхность образца**

Для проведения испытаний на входном и выходном концах каждого образца подготавливают чистые плоские торцевые поверхности, перпендикулярные оси ОВ. Неперпендикулярность торцевой поверхности влияет на точность измерений. Рекомендуется, чтобы неперпендикулярность торцов была менее 1°.

В В.2 приложения В приведены более подробные требования к торцевым поверхностям при использовании метода В.

# **8 Порядок проведения испытания**

Для калибровки испытательного оборудования используют порядок проведения испытания, указанный в МЭК 61745. В приложениях А и В установлен порядок проведения испытаний по методам А и В соответственно.

# **9 Расчеты**

Расчеты приведены в приложениях С, D и Е.

# **10 Результаты**

По каждому измерению должна быть предоставлена следующая информация:

- дата и наименование измерения;
- обозначение (идентификация) и описание образца;
- результаты измерений для каждого указанного параметра (см. соответствующее приложение).
- По требованию следует приводить следующую информацию:
- используемый метод измерения: А или В;

- длину образца;

- схему расположения элементов измерительной установки;
- подробную информацию об измерительном оборудовании (см. соответствующее приложение);
- относительную влажность и температуру окружающей среды во время измерений;
- информацию о последней калибровке оборудования.

# **11 Информация, указываемая в технических требованиях на ОВ**

В технических требованиях на ОВ указывают следующую информацию:

- тип измеряемого ОВ;
- критерии отбраковки или приемки;
- информацию, предоставляемую в отчете;
- любые отклонения от установленного порядка проведения испытаний.

### **Приложение А (обязательное)**

### **Требования, относящиеся к методу А. Преломление в ближнем поле**

### **А.1 Вводные замечания**

Измерение по методу преломления в ближнем поле позволяет непосредственно определить изменение показателя преломления ОВ в его поперечном сечении (сердцевина и оболочка). Метод может быть калиброван для получения абсолютных значений показателя преломления. Он может быть использован для построения профилей как одномодовых, так и многомодовых волокон. Измерение по методу преломления в ближнем поле определяет радиальное изменение показателя преломления ОВ, используя сканирование пятна света по торцевой поверхности. При наличии возможности генерации теоретического луча света можно выявить изменение показателя преломления путем ввода луча в ОВ при угле, превышающем максимальное значение числовой апертуры ОВ, и измерения его угла выхода. Так как невозможно генерировать идеальный луч, а физические размеры ОВ составляют порядка 100 длин волн оптического сигнала, то используют интегральный подход с применением углового пучка лучей. Малое пятно света с числовой апертурой (ЧА) большей, чем ЧА ОВ, сканируют по торцевой поверхности ОВ при нормальном угле падения. Из светового конуса на выходе ОВ для измерений выбирают малый диапазон больших углов (т. е. больших, чем ЧА). Суммарную мощность в выбранной области определяют как функцию радиального положения светового пятна возбуждения ОВ. По мере пересечения светом локальных различий показателя преломления в ОВ он преломляется, изменяя угол выхода из ОВ. Свет, пересекающий сердцевину и затем оболочку, выходит из ОВ при меньших углах, чем свет, который проходит только через оболочку. Так как для измерений выбран только свет, входящий в ОВ под большими углами, суммарная обнаруженная мощность в области сердцевины будет ниже, чем в оболочке. Таким образом, относительная мощность при установленном положении сканирования прямо пропорциональна показателю преломления ОВ для этого положения.

# **А.2 Испытательное оборудование**

### **А.2.1 Типовая схема**

На рисунках А.1 и А.2 приведены схематичные изображения испытательного оборудования.

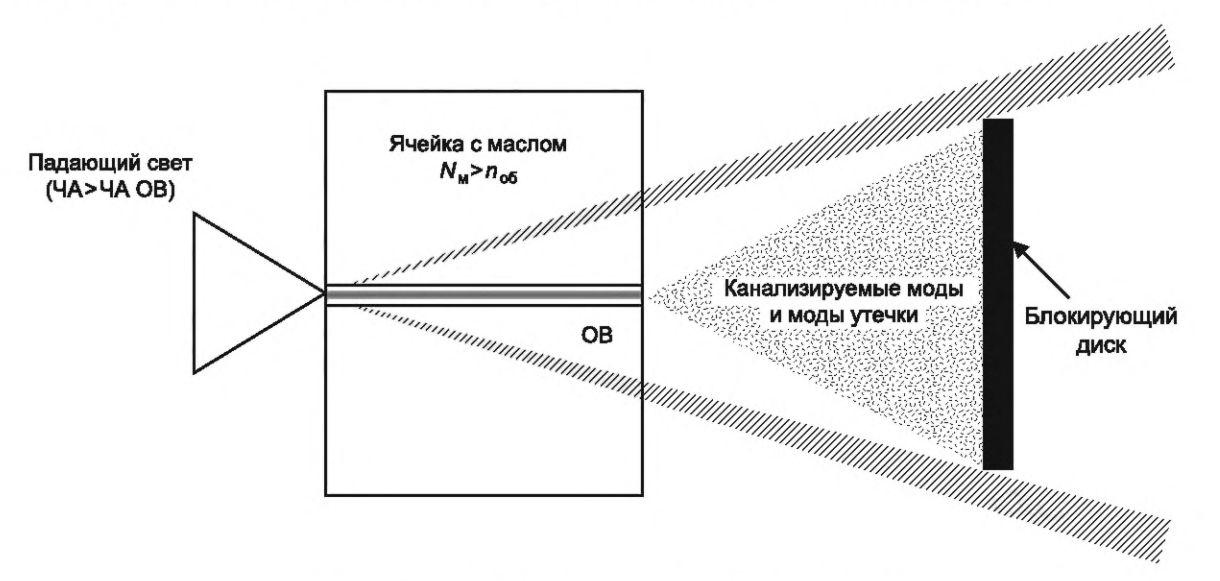

Рисунок А.1 — Преломление в ближнем поле. Ячейка

### **А.2.2 Источник света**

Используют стабильный лазер мощностью в несколько мегаватт в режиме генерации моды TEM<sub>00</sub>. Может быть использован гелий-неоновый лазер длиной волны 633 нм, достаточной для проведения измерения геометрических характеристик. При измерении показателя преломления (не установлено в настоящем стандарте) для экстраполяции результатов для других длин волн может потребоваться поправочный коэффициент.

Применяют четвертьволновую пластину для изменения поляризации луча с линейной на круговую для получения усредненного по времени сигнала, независимого от поляризационных эффектов вследствие отражения. Отражательная способность света на границе раздела воздуха и стекла значительно зависит от угла падения и поляризации.

При необходимости в фокусе объектива микроскопа размещают пространственный фильтр, например диафрагму с отверстием малого диаметра.

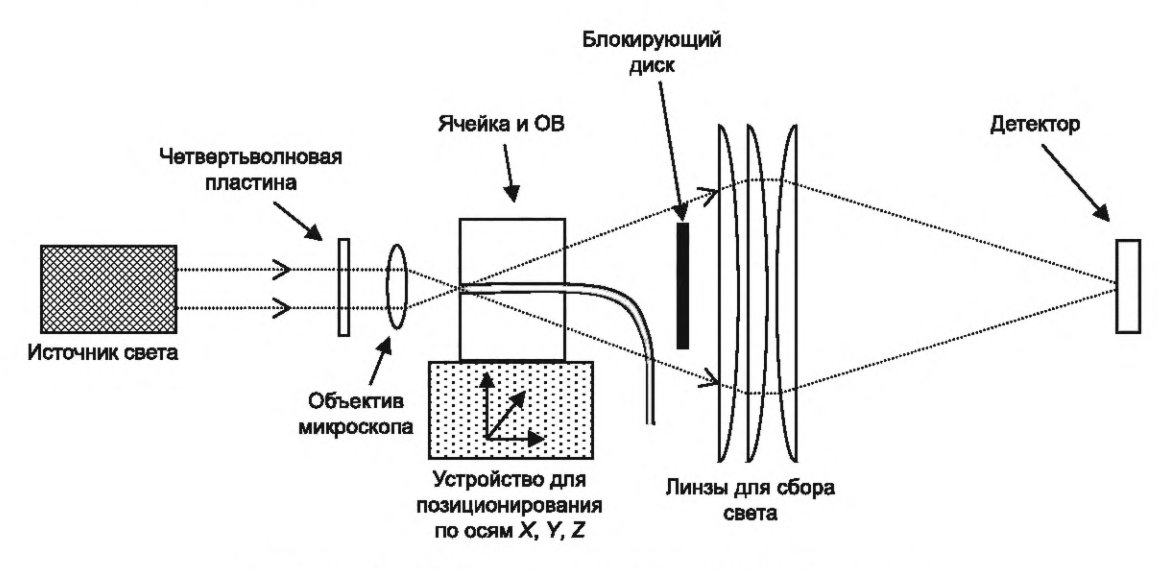

Рисунок А.2 - Типовая схема расположения оборудования

### А.2.3 Оптика ввода излучения

Оптику ввода излучения (в большинстве случаев это объектив микроскопа, имеющий большое увеличение и большую числовую апертуру) располагают таким образом, чтобы ЧА светового луча превысила числовую апертуру ОВ. Это позволяет сфокусировать луч света на торцевой поверхности ОВ. Отклонение оптической оси луча света от оси ОВ должно быть не более 1°. Определяют разрешение оборудования по размеру фокусного пятна, которое должно быть наименьшим для достижения максимального разрешения, например менее 1,5 мкм.

### А.2.4 Устройство для позиционирования по осям XYZ (перемещаемый координатный стол)

Оптику ввода излучения или ячейку устанавливают на трехосевое устройство позиционирования, способное перемещаться на расстояние, превышающее прогнозируемый диаметр ОВ. Разрешающая способность фокусной оси Z должна быть достаточной для того, чтобы фокус светового пятна на торцевом конце ОВ был достаточно резким и не приводил к ухудшению пространственного разрешения инструмента. Разрешающая способность двух других осей, Х и У, должна быть меньше половины размера сфокусированного пятна.

### А.2.5 Блокирующий диск

Назначение блокирующего диска - обеспечивать попадание на детектор только света, который входит в ОВ и преломляется за пределами ОВ без внутреннего отражения или канализации внутри. ОВ может выполнять роль блокирующего диска в том случае, если оно достаточно длинное, чтобы его можно было изогнуть, отклоняя от оптической оси и сохраняя в нем весь канализируемый свет, но этого недостаточно. Частичное внутреннее отражение приводит к тому, что некоторое количество света на границе оболочка/масло будет отражаться в ОВ. Когда непреломленный свет достигает детектора, измеренная мощность возрастает, приводя к возникновению соответствующей отрицательной ошибки при определении показателя преломления.

Блокирующий диск предотвращает попадание стягиваемого конуса света на детектор и выбирается таким образом, чтобы преобладающая часть непреломленного света блокировалась, но пропускалось достаточно преломленного света для того, чтобы у измерительного устройства не ухудшалась характеристика сигнал/шум. Как правило, ЧА стягиваемого конуса выбирают таким образом, чтобы она приблизительно равнялась ЧА источника света на торцевой поверхности ОВ, деленной на  $\sqrt{2}$ .

### А.2.6 Линзы для сбора света и детектор

Важно, чтобы измерялась вся мощность света, проходящего через блокирующий диск. Могут быть использованы системы больших конденсорных линз, параболические и эллиптические зеркала, детекторы с большой площадью, интегрирующие сферы и другие средства. При практической реализации находят компромиссные решения, касающиеся размера детектора и сложности оптической системы. Данная комбинация должна обеспечивать соответствие всей измеренной мощности света, введенной в ОВ; помехи в детекторе и значение динамической характеристики не должны существенно влиять на измерения.

Детектор должен быть чувствительным к длине волны источника света и иметь достаточно линейную характеристику в диапазоне прогнозируемых уровней оптической мощности. Усилители и преобразователи данных согласованы с детектором с целью установления определенного уровня выходного сигнала детектора и измерения соответствующих различий автоматически при сканировании измерительного стола.

### А.2.7 Компьютерная система

Компьютер используют для сбора данных, обеспечивая управление устройством позиционирования и оцифровывание сигнала детектора. После сбора данных компьютер преобразует сигнал детектора в форму разницы значений показателя преломления (или абсолютного показателя преломления) путем проведения соответствующей калибровки.

#### **А.2.8 Иммерсионная ячейка**

Иммерсионная ячейка представляет собой ту среду, в которой находится ОВ и которая имеет достаточно высокий показатель преломления, такой, что свет, выходящий из ОВ, не может снова попасть в ОВ путем полного или частичного отражения. Крайне важно, чтобы оптическая среда, окружающая оболочку, имела оптический показатель преломления больше показателя преломления оболочки. С этой целью используют масла с соответствующим показателем преломления. Ячейка может иметь любую конструкцию, материал которой не влияет на преломление лучей, попадающих в оптику сбора света.

# **А.З Отбор и подготовка образцов**

Длина образца ОВ зависит от конструкции испытательного устройства. Но ни в коем случае свет не должен попадать на детектор непосредственно с выходного конца волокна (конец ОВ не находится в плоскости сканирования испытательного устройства).

Удаляют все покрытие с отрезка ОВ, погружаемого в ячейку с жидкостью.

#### **А.4 Проведение испытаний**

### **А.4.1 Нагрузка и центр ОВ**

Образец ОВ помещают в ячейку и определяют приблизительно центр ОВ  $X_f$ ,  $Y_f$ , используя, например, метод обратного освещения вольфрамовой лампой или сканирование двухкоординатного ХУстола для поиска ОВ. Устанавливают стол таким образом, чтобы световой конус был отцентрирован и сфокусирован на торце ОВ.

Центрируют блокирующий диск на выходном конусе света, если этого требует конструкция испытательного устройства. Для многомодовых ОВ класса А помещают диск на оптическую ось, чтобы заблокировать моды утечки. Для одномодовых ОВ классов В и С размещают диск таким образом, чтобы получить оптимальное разрешение.

После центровки ОВ и выравнивания диска проводят линейные сканирования или полное растровое сканирование.

### **А.4.2 Линейное сканирование**

Сканируют двухкоординатный стол при соответствующем угле ф: при 0° используют только ось X, при 90° только ось У, при другом угле — сканирование по обеим осям (разрешающая способность по выбранной оси и предпочтительная разрешающая способность при сканировании будут ограничивать диапазон углов, доступных для сканирования). Диапазон сканирования должен распространяться за пределы оболочки по обеим сторонам от *Xf , Yf.* Радиальный шаг сканирования выбирают таким образом, чтобы выборка значений изменения показателя преломления была достаточно точной для определения геометрических характеристик ОВ. В результате линейного сканирования получают массив значений мощности *nS,* где:

 $P_i$ — массив значений обнаруженной мощности;

 $x_i$  — массив тех значений радиуса, для которых получены значения мощности.

#### **А.4.3 Растровое сканирование**

Сканируют двухкоординатный стол по обеим осям, X и У, в растре в диапазоне, достаточном для охвата оболочки по обеим осям. Шаг сканирования по осям X и У выбирают таким образом, чтобы выборка значений изменения показателя преломления была достаточно точной для определения геометрических характеристик ОВ. В результате растрового сканирования получают массив значений мощности *nS,* где:

 $P_{i,i}$ — массив значений обнаруженной мощности;

 $_{i}$ — массив тех координат по оси X, для которых получены значения мощности;

 $\mathsf{y}_i$  — массив тех координат по оси Y, для которых получены значения мощности.

### **А.4.4 Калибровка**

Во время измерений угол падения пучка световых лучей изменяется в соответствии с показателем преломления в точке входа в ОВ (следовательно, изменяется и мощность света, проходящего через диск). При извлеченном ОВ из ячейки с жидкостью с известными показателями ее преломления и толщины ячейки это изменение угла может быть смоделировано перемещением диска вдоль оптической оси. Перемещением диска на заранее указанные позиции профиль показателя преломления может быть представлен посредством значений профиля относительного показателя преломления, определяя коэффициент калибровки дельты *КА.* Профили абсолютных показателей преломления, например *п<sub>1</sub> и п<sub>2</sub>, могут быть определены*, если известны точные значения показателей преломления оболочки или жидкости при конкретной длине волны и температуре испытания.

Также должны быть определены геометрические коэффициенты масштабирования S<sub>X</sub> и S<sub>Y</sub> сканирующего стола (единица измерения — микрометр на интервал шкалы сканирующего стола). Они могут быть установлены путем сканирования сопоставимого эталона, например стеклянной хромированной сетки нитей, или сертификации микрометров сканирующего стола или индексаторов (делительно-поворотных столов), или другим соответствующим образом.

Многошаговый калибровочный эталон, который может находиться в национальных институтах стандартизации, также может быть использован для определения  $K_A$ ,  $S_X$ и  $S_Y$ .

#### **А.5 Расчет показателя преломления**

Профиль относительного показателя преломления  $\Delta_i$  (или  $\Delta_{i,i}$ для растрового сканирования) определяют по формуле

$$
\Delta_i = K_{\Delta} (P_{\text{ref}} - P_i), \tag{A.1}
$$

9

# ГОСТ Р МЭК 60793-1-20-2022

где  $P_{\text{ref}}$ - эталонный уровень мощности, который определяет, в каком месте профиля разница между значениями показателя преломления равна 0. Это может быть подходящая точка в профиле или характеристика измерительного устройства. Значение этой величины не должно влиять на последующие расчеты. На рисунках А.3 и А.4 показан типовой профиль показателя преломления ОВ категории А1. На рисунке А.4 показатель преломления представлен в виде интенсивности уровня серого цвета, где более светлые цвета соответствуют большим значениям показателя преломления.

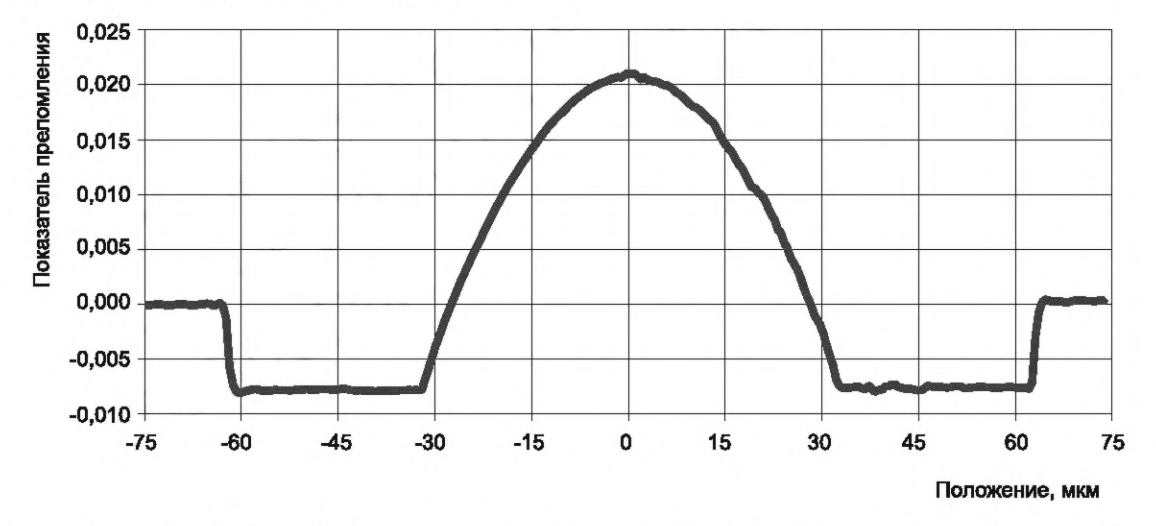

Рисунок А.3 — Типовой профиль показателя преломления ОВ категории А1, полученный при линейном сканировании

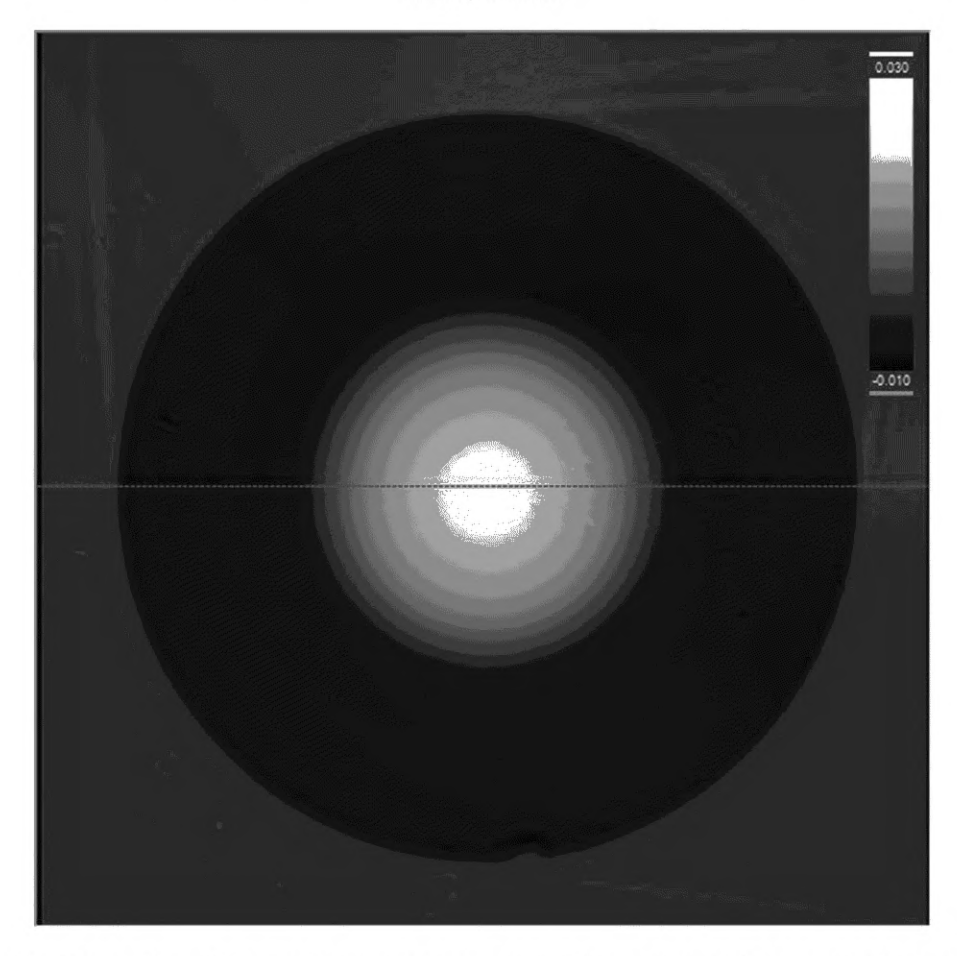

Рисунок А.4 — Типовой профиль показателя преломления ОВ категории А1, полученный при растровом сканировании

# **А.6 Расчеты**

В приложениях С, D и Е массив сканированных значений показателя преломления уменьшают, заменяя А на /.

# **А.7 Результаты**

По результатам измерения можно определить следующие характеристики:

- диаметр сердцевины (только для многомодовых ОВ класса А);
- диаметр оболочки;
- неконцентричность сердцевины/оболочки;
- некруглость сердцевины (ОВ класса А);
- некруглость оболочки;
- максимальное теоретическое значение числовой апертуры;
- изменение показателя преломления;
- изменение относительного показателя преломления.

В дополнение к результатам, приведенным в разделе 11, в зависимости от установленных технических требований, указанных в заявке, должна быть предоставлена следующая информация:

- профили для установленных углов, откалиброванные для данной длины волны (профили показателей преломления);

- размещение оборудования и методика коррекции длины волны.

### Приложение В (обязательное)

### Требования, относящиеся к методу В. Распределение света в ближнем поле

### В.1 Вводные замечания

Настоящий метод испытания применяют для определения геометрических характеристик многомодовых ОВ класса A и одномодовых OB классов B и C путем анализа плотности оптической мощности как функции положения на поперечном сечении торцевой поверхности испытуемого ОВ. Применяют две методики, анализирующие изображение ближнего поля торцевой поверхности ОВ:

- методику анализа видеоизображения в градациях серого цвета, при использовании которой для анализа двухмерного изображения используют видеокамеру;

- методику механического сканирования, при использовании которой для анализа изображения требуется одно или более одного одномерного сканирования.

Методика анализа видеоизображения с градацией серого цвета является эталонным методом испытания RTM.

Одномерное механическое сканирование часто применяют для измерения диаметра сердцевины многомодовых ОВ класса А. Как указано в разделе 5, одномерные сканирования имеют ограничения, когда они используются сами по себе. Многократные одномерные сканирования можно объединить посредством методик прореживания данных, указанных в приложениях С и D с целью преодоления этих ограничений за счет дополнительного времени проведения измерений и повышенной сложности. В типовых случаях одномерное сканирование в ближнем поле применяют для определения диаметра многомодовых ОВ класса А.

#### В.2 Испытательное оборудование

### В.2.1 Типовая схема

На рисунках В.1 и В.2 приведены схемы испытательного оборудования для двух методик.

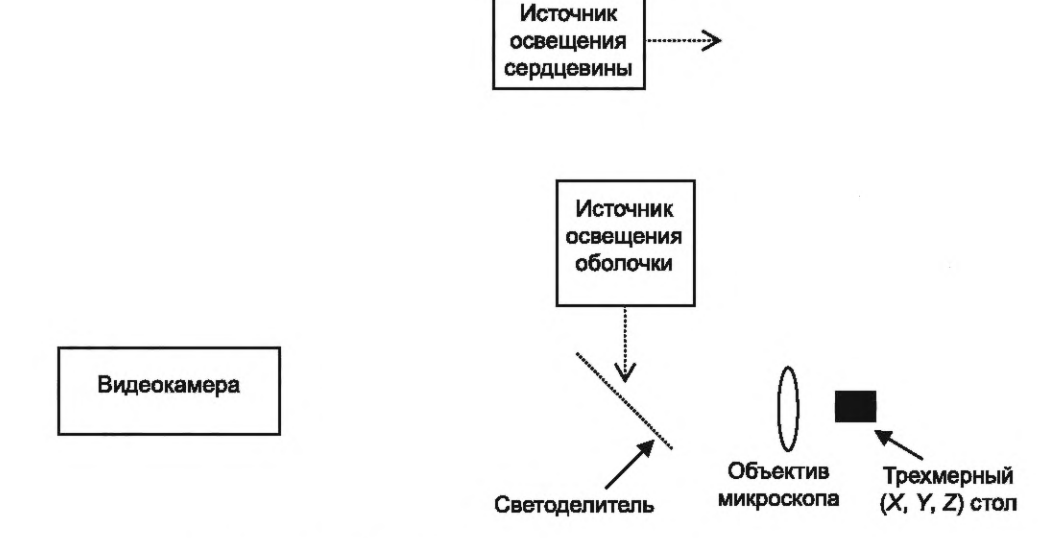

Рисунок В.1 - Типовая схема методики шкалы серого цвета

### В.2.2 Источники света

В.2.2.1 Общие положения

Используют соответствующие некогерентные источники света для освещения сердцевины и оболочки, настраиваемые и стабильные по интенсивности в течение времени, достаточного для проведения измерения.

В.2.2.2 Требования к освещению сердцевины

При отсутствии иных указаний геометрические параметры сердцевины многомодовых ОВ класса А определяют, используя некогерентное освещение, которое в угловом и пространственном измерениях переполняет сердцевину на рабочей длине волны ОВ. Центр сердцевины одномодовых ОВ классов В и С устанавливают, используя данную методику, но для определения диаметра сердцевины и круглости ее не используют. Следовательно, требования к освещенности сердцевины ОВ классов В и С являются менее строгими: длина волны может иметь любое значение, соответствующее для конструкции испытательного устройства, и должна обеспечивать переполнение одной или нескольких мод, распространяющихся в ОВ при данном значении длины волны. Существует негласное допущение: центр сердцевины ОВ классов В и С с изменением длины волны меняется незначительно, даже если в сердцевине распространяется более одной группы мод.

# **ГОСТ Р МЭК 60793-1-20— 2022**

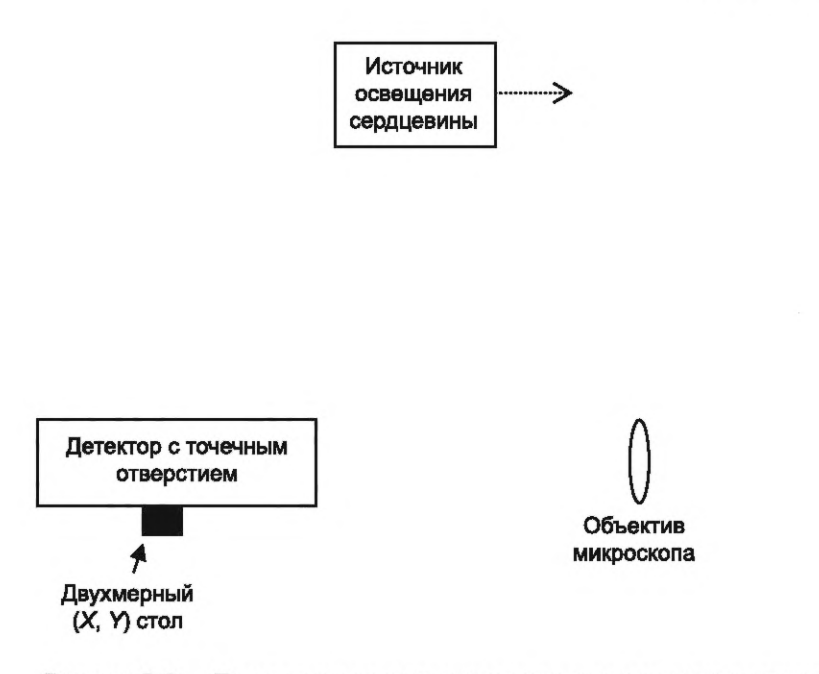

Рисунок В.2 — Типовая схема методики механического сканирования

Если в технических требованиях на конкретное изделие не указано иное, геометрические характеристики многомодовых ОВ категорий А1, А2 и АЗ определяют при длине волны излучения, освещающего ОВ, равной (850 ± 10) нм. Если в технических требованиях на конкретное изделие не указано иное, геометрические характеристики ОВ категории А4 определяют при длине волны излучения, освещающего ОВ, равной (650 ±10) нм. Ширина полосы пропускания по уровню половины максимума (интенсивности) источников освещения сердцевины ОВ класса А должна быть в диапазоне от 10 до 50 нм.

На момент написания настоящего стандарта технические требования для всех ОВ класса А были пересмотрены, в т. ч. с целью включения значения центральной длины, используемого для определения геометрических параметров сердцевины. После опубликования технических требований, включающих данную информацию, предыдущий параграф не следует принимать во внимание, а вместо него следует использовать информацию из технических требований на конкретное изделие.

В.2.2.3 Требования к освещению оболочки

Оболочка может быть освещена в темном поле при помощи света, отражающегося от сколотой торцевой поверхности, оставляя неосвещенной среду, окружающую оболочку, или наоборот, окружающая среда может быть освещена, при этом оболочка будет неосвещенной. Значение длины волны освещающего излучения неважно, но его отношение к длине волны источника, освещающего сердцевину, должно быть рассмотрено касательно дисперсии увеличивающей оптики: выбор подобной длины волны или длины волны, находящейся внутри допустимого диапазона, для выбранной оптики позволяет не допустить расфокусировки (изображения) сердцевины, в то время как оболочка находится в фокусе.

Если данный метод используют только для определения диаметра сердцевины ОВ класса А, то, как правило, во время измерения оболочка не освещается. Для методики анализа видеоизображения в градациях серого цвета также допустимо, чтобы диаметр сердцевины и некруглость могли быть определены с использованием одного изображения или сканирования при неосвещенной оболочке, а другое изображение с освещенной оболочкой применено для определения всех остальных характеристик.

### **В.2.3 Крепление ОВ и оборудование позиционирования**

Для поддержания входного и выходного концов образца используют достаточно устойчивое устройство, например вакуумный держатель. Это поддерживающее устройство устанавливают на устройстве регулировки положения таким образом, чтобы конец волокна мог быть точно размещен во входном луче и выходной траектории. Возможна установка поддерживающего устройства ОВ на трехмерный стол поступательного перемещения (такие столы могут выполнять роль сканеров при практической реализации метода механического сканирования).

# **В.2.4 Фильтр оболочечных мод**

Если не установлено иное, используют устройства, которые фильтруют свет моды оболочки образца достаточно близко от входного и выходного концов волокна. Если испытуемое ОВ имеет первичное покрытие с показателем преломления выше, чем у стекла, это покрытие ведет себя как фильтр оболочечных мод.

# **В.2.5 Детектирование**

В.2.5.1 Общие положения

При применении обеих методик необходимо, чтобы система детектирования была настолько линейной, чтобы обеспечивалась необходимая точность измерений. PIN-фотодиоды в фотогальваническом режиме и датчики

# **ГОСТ Р МЭК 60793-1-20— 2022**

современных камер будут удовлетворять этому требованию, но нужно быть внимательными при их выборе и использовании. Высокие уровни освещения, а также применение низкокачественных электронных устройств, обеспечивающих защиту от помех, и систем цифровой обработки могут привести к ухудшению характеристик этих детекторов.

В.2.5.2 Детектор с градацией серого цвета

В методике анализа видеоизображения в градациях серого цвета для обнаружения увеличенного изображения ближнего поля на выходе ОВ используют видеокамеру. Устройство оцифровки видеоизображения проводит оцифровку изображения для проведения анализа (часто камера и устройство оцифровки видеоизображения объединены в один элемент). Оцифрованный выходной сигнал представляет собой массив пикселей интенсивности в ближнем поле I (r, c), состоящий из N<sub>Row</sub> строк и N<sub>Col</sub> столбцов. Для данной цели могут использоваться как ПЗС (CCD), так и КМОП (CMOS) датчики изображения. Эффективный размер пикселя должен удовлетворять уравнению (В.1).

Точность измерения может ухудшаться вследствие систематических ошибок в системе детектирования. Примерами таких ошибок могут служить геометрическая однородность результирующего цифрового изображения или линейность детектора/устройства оцифровки по отношению к изменению оптической интенсивности. Необходимо учитывать эти и другие потенциальные ошибки; в МЭК 61745 приведена методология для определения величины этих ошибок.

В.2.5.3 Детектор и сканер, используемые при механическом сканировании

Детектор, используемый при механическом сканировании, представляет собой детектор с фиксированной апертурой и сканирующей системой для получения значения интенсивности изображения как функции от положения. Механический сканер позволяет сканировать сфокусированное изображение диаграммы ближнего поля ОВ; сканер калибруют таким образом, чтобы было известно относительное радиальное положение. Если в составе испытательного оборудования используют механический сканер с предельно высоким разрешением, возможно перемещение ОВ или эквивалентное совместное перемещение системы отображения и детектора. При другом подходе, допускающем использование механического сканера с низким разрешением, сканируют детектор в плоскости изображения. В любом случае механический сканер должен иметь достаточно линейную характеристику, удовлетворяющую требованиям к точности измерения.

Эффективная апертура детектора должна удовлетворять уравнению (В.1). Детектор с малой активной площадью (т. е. детектор диаметром 20 мкм, используемый совместно с системой отображения, имеющей 40-кратное увеличение) может удовлетворить этому требованию. Апертура может быть ограничена применением ОВ с сердцевиной достаточно малого диаметра, чей входной конец находится в фокусе плоскости изображения, а выходной конец соединен с детектором. Для этой цели может также применяться механическое точечное отверстие (в этом случае для отображения обратной стороны точечного отверстия на оптический детектор может быть задействована передающая оптика).

### **В.2.6 Увеличительная оптика**

### В.2.6.1 Общая информация по оптической системе отображения

Используют соответствующую оптику, которая увеличивает выходное изображение ближнего поля образца таким образом, чтобы это увеличенное изображение могло быть должным образом просканировано. ЧА данной системы отображения должна превышать ЧА сердцевины измеряемого ОВ. ЧА системы отображения влияет на разрешающую способность измерения и, таким образом, должна соответствовать точности измерения и иметь значение не менее 0,3.

Наибольший размер пикселей при использовании методики анализа видеоизображения в градации серого цвета или размер детектора (точечного отверстия) при применении методики механического сканирования должны быть достаточно малыми в сравнении с увеличенным изображением ближнего поля и меньше граничного значения рассеяния системы в два раза, что можно представить в виде уравнения

$$
d \le \frac{1,22M\lambda}{4NA},\tag{B.1}
$$

где *d* — размер пикселя камеры или размер детектора (точечного отверстия), мкм;

- приблизительное увеличение оптической системы;
- $\lambda$  (наименьшая) испытательная длина волны, мкм;
- *NA* ЧА сердцевины ОВ для измерений диаметра сердцевины только ОВ класса А или ЧА объектива камеры для остальных случаев (при условии, что источник освещения оболочки полностью заполняет оптическую систему по ЧА).

Оптическую систему калибруют согласованно со сканирующей системой таким образом, чтобы было известно увеличение системы. Информация относительно увеличения отображающей оптики (указана на боковой стороне объектива микроскопа) не является значимой, так как система сканирования (расстояние между пикселями в микроскопе с градацией серого цвета или размер шага механического сканера) также часть увеличения системы и, таким образом, должна быть откалибрована.

В.2.6.2 Замечания по методике анализа видеоизображения в градациях серого цвета

При использовании методики анализа видеоизображения в градациях серого цвета выбирают такое увеличение, при котором площадь сенсора видеокамеры достаточно заполнена изображением измеряемого объекта (т. е. оболочки ОВ, когда измерения проводят на оболочке и сердцевине, или сердцевины ОВ, когда измеряют только сердцевину). Эффективный размер пикселя должен удовлетворять требованиям уравнения (В.1).

Оси *X* и У должны быть откалиброваны, и эти калибровки должны быть независимыми. В МЭК 61745 приведен метод калибровки. Результирующие калибровочные коэффициенты S<sub>X</sub> и S<sub>Y</sub> выражаются в микрометре на пиксель.

В.2.6.3 Замечания по методике механического сканирования

При использовании методики механического сканирования выбирают увеличение отображающей системы и размер апертуры детектора в соответствии с уравнением (В.1). Разрешение сканера (минимальный размер шага) должно (должен) быть не больше половины диаметра апертуры детектора.

Сканер должен быть откалиброван. Результирующий калибровочный коэффициент S<sub>x</sub>, выраженный в микрометре на размер шага, можно получить, используя сопоставимый калибровочный эталон, например стеклянную хромированную линейку или точечную сетку. Если применяют обе оси сканера, тогда их калибруют и получают два независимых коэффициента  $S_X$ и  $S_Y$ .

### **В.2.7 Видеомонитор (методика анализа видеоизображения в градациях серого цвета)**

Для визуального воспроизведения полученного изображения применяют видеомонитор. Экран монитора обычно показывает шаблонный символ, например перекрестие, для помощи оператору при центровке изображения образца. Для выравнивания и/или фокусировки изображения может быть использован компьютер.

### **В.2.8 Компьютер**

Компьютер используют для получения данных, проведения анализа и подготовки отчетов.

#### **В.З Отбор и подготовка образцов**

Образцы должны иметь чистые, гладкие и перпендикулярные оси ОВ торцевые поверхности. Как правило, при проведении измерений на оболочке угол между торцевой поверхностью и нормалью к оси волокна должен быть менее 1°. С целью обеспечения правильности и/или точности измерений следует избегать повреждений торцевой поверхности, а также резких перегибов ОВ.

Способ укладки коротких длин (2 м) ОВ категории А1 влияет на результат измерения диаметра сердцевины. Такое ОВ укладывают так, чтобы оно образовывало один изгиб круглой формы с радиусом не менее 140 мм. Возможен вариант укладки, когда изгиб круглой формы с радиусом не менее 140 мм разбивают на сегменты, при этом суммарный изгиб должен составлять 360°. Допускаются другие изгибы большего радиуса для удобства крепления ОВ в измерительном оборудовании.

Эталонная испытательная длина для ОВ категории А1 с улучшенными характеристиками потерь при макроизгибах обычно составляет 100 м. Часто такие большие длины наматывают на катушки, имеющие радиус менее 140 мм. Допускается применять такие катушки при условии, что их использование не влияет на результат измерения диаметра сердцевины.

Если не указано иное в технических требованиях на конкретное изделие, длина образца для всех многомодовых ОВ класса А должна быть (2 ± 0,2) м, за исключением нечувствительных к изгибам разновидностей ОВ подкатегорий А1а: А1а.1b, А1а.2b, А1а.3b. Для этих ОВ эталонная испытательная длина, используемая для разрешения спорных ситуаций, должна быть (100 ± 2) м, но при регулярно проводимых измерениях допускаются более короткие отрезки. Когда длину, отличную от 2 м, устанавливают в качестве эталонной, то существует возможность отображения измерения на образце длиной 2 м на эталонную длину. Пояснения к процессу отображения приведены в приложении F.

На момент написания настоящего стандарта технические требования для всех ОВ класса А пересмотрены, в т. ч. с целью включения значения эталонной длины, используемого для определения геометрических параметров сердцевины. После опубликования технических требований, включающих данную информацию, предыдущий абзац не следует принимать во внимание, а вместо него следует использовать информацию из технических требований на конкретное изделие.

Для одномодовых ОВ классов В и С ограничения по длине образца не нормированы. Как правило, в качестве образца используют отрезок длиной 2 м.

### **В.4 Порядок проведения измерения**

### **В.4.1 Калибровка оборудования**

Для калибровки оборудования следует использовать эталоны, сопоставимые с эталонами национальной лаборатории стандартов.

# **В.4.2 Измерения**

В.4.2.1 Измерения, проводимые по методике анализа видеосигнала с градацией серого цвета

Входной конец образца ОВ размещают таким образом, чтобы обеспечивались установленные условия возбуждения. Фокусируют изображение ближнего поля выходного конца и центрируют его на камере, применяя либо автоматические средства, либо монитор посредством ручного управления. Настраивают источники освещения сердцевины и оболочки для достижения оптимального отношения сигнал/шум, избегая насыщения пикселей. Регистрируют оцифрованные видеоданные изображения в виде массива пикселей значений интенсивности /. Пространственные характеристики для осей X и Y,  $\delta_X$  и  $\delta_Y$  эквивалентны калибровочным коэффициентам S<sub>X</sub> и S<sub>Y</sub>, используемым при увеличении изображения.

В.4.2.2 Измерения, проводимые по методике механического сканирования

В.4.2.2.1 Одномерное сканирование

Образец подготавливают и устанавливают, как указано выше. Выходной конец размещают таким образом, чтобы была возможность сканирования увеличенного изображения, — это может включать фокусирование изображения выходного конца на плоскости сканирующей апертуры и центрирование изображения таким образом, чтобы

# ГОСТ Р МЭК 60793-1-20-2022

центр сердцевины находился в ожидаемом положении. Настраивают источник(и) освещения на оптимальное соотношение сигнал/шум. Часто механическое сканирование применяют только для определения геометрических параметров ОВ категории А1. Используют только источник освещения сердцевины, и оболочка в этом случае не освещается.

Сканируют изображение ближнего поля и регистрируют значения интенсивности / и соответствующие им положения х. На рисунке В.3 приведен пример типового одномерного сканирования ближнего поля сердцевины ОВ категории А1.

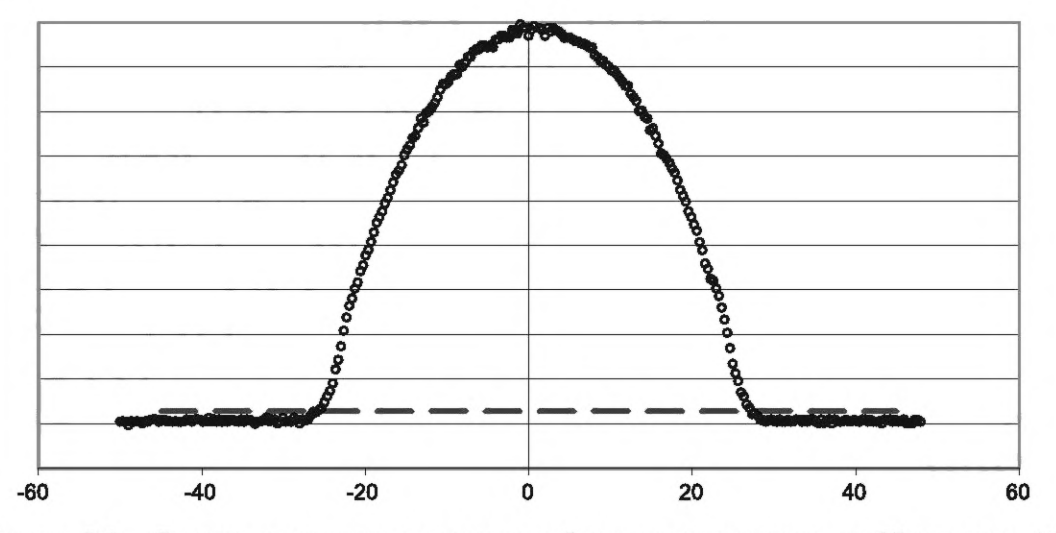

Рисунок В.3 — Типовое одномерное сканирование ближнего поля сердцевины ОВ категории А1

### В.4.2.2.2 Комбинации одномерных сканирований для массива углов

Проводят сканирование, как указано в В.4.2.2.1, для множества углов ф в одной системе координат. Для сканирования сердцевины многомодового ОВ или сканирования, включающего оболочку, каждое сканирование должно проходить через центр сердцевины (или оболочки), что может означать перенастройку сканера для каждой ориентации.

# В.4.2.2.3 Растровое сканирование

Проводят сканирование, как указано в В.4.2.2.1 для набора линий, перпендикулярных оси, отсканированной в соответствии с В.4.2.2.1, для растровых положений, отмеченных на оси у. На рисунке В.4 приведены типовые данные интенсивности, полученные при растровом сканировании ближнего поля ОВ категории А1.

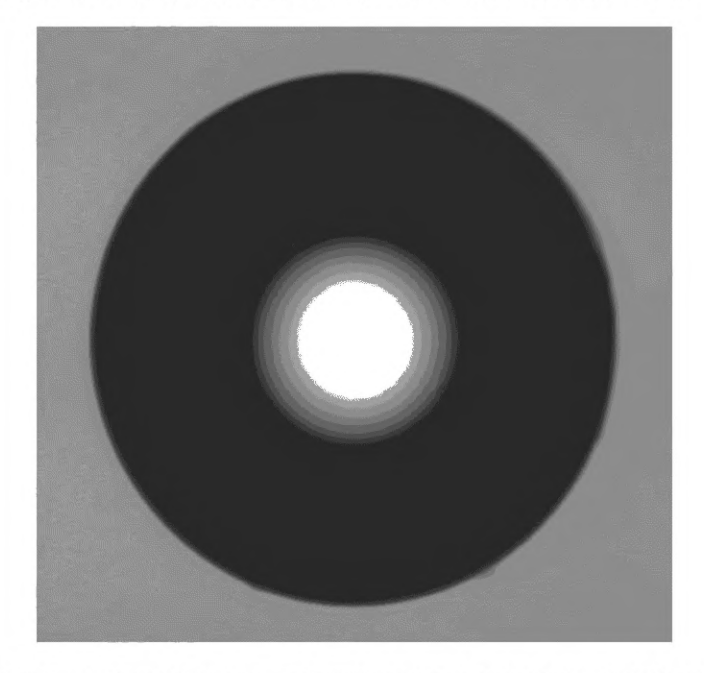

Рисунок В.4 - Типовые данные интенсивности, полученные при растровом сканировании ближнего поля ОВ категории А1

# **В.5 Расчеты**

В приложениях С, D и Е приведен порядок прореживания данных интенсивности в ближнем поле для определения геометрических параметров ОВ.

# **В.6 Результаты**

В дополнение к результатам, указанным в разделе 11, в зависимости от установленных технических требований по запросу должна быть представлена информация о типе детектора и размере апертуры (только методика одного сканирования ближнего поля).

### Приложение С (обязательное)

#### Обнаружение края и построение краевой таблицы

#### С.1 Вводные замечания

Определение границы изображения (контура) (обнаружение края) тела является основополагающим преобразованием данных, полученных при использовании метода преломления в ближнем поле RNF или метода распределения света в ближнем поле TNF для последующего определения геометрических характеристик тела. Дальнейшие преобразования этих границ позволяют определить геометрические характеристики, такие как диаметр и центр, как простую разницу и усредненное значение двух диаметрально противоположных краев соответственно, а также строить аппроксимирующие эллипсы для наборов координат краев, как указано в приложении D. ОВ классов А, В и С имеют два тела: сердцевину и оболочку. Методика обнаружения края, приведенная в данном приложении, предполагает, что эти тела являются приблизительно круглыми и почти концентрическими.

Для определения границы сердцевины применяют методику порога квантования (приведенную в разделе С.2) для всех категорий ОВ. Значение порога квантования при определении границы сердцевины указывают для всех многомодовых ОВ класса А, но не для одномодовых ОВ классов В и С. (Рекомендуемое значение для ОВ классов В и С приведено ниже.) Для определения границы оболочки также может быть применена методика порога квантования, в т. ч. и другие методики, в которых предусмотрены различные пространственные фильтры, поэтому эти методики могут быть использованы в одном или двух измерениях (эти методики не приведены в настоящем стандарте). Необходимо отметить, что для методики анализа видеоизображения в градациях серого цвета при преломлении в ближнем поле, как указано в приложении В, требуется, чтобы методика определения края, применяемая для установления границы оболочки, была аналогична методике, используемой для калибровки диаметра оболочки относительно известного диаметра эталона.

### С.2 Определение границы по порогу квантования

# С.2.1 Общий подход

При использовании методики определения границы по порогу квантования границу устанавливают путем нахождения двух соседних точек в массиве данных, которые находятся по разные стороны от порогового уровня интенсивности Т. Т определяют по интенсивности базового уровня /Base, пиковой интенсивности /max и дробному параметру, пороговому коэффициенту К. Затем границу определяют как интерполяцию двух точек х<sub>/</sub> и х<sub>R</sub>, которые находятся по обе стороны от Т:  $T - I$   $VU$   $I$   $V$ 

$$
I = I_{\text{Base}} + K(I_{\text{max}} - I_{\text{Base}});
$$
  

$$
\mathbf{x} = \mathbf{x}_L + (\mathbf{x}_R - \mathbf{x}_L) \frac{(T - I_L)}{(I_R - I_L)}.
$$
 (C.1)

На рисунке С.1 представлено одномерное изображение интенсивности в ближнем поле. В этом примере оболочка отбрасывает тень на яркий фон, а сердцевина не освещается. Красная линия показывает базовый уровень интенсивности, синяя линия - пиковый эталонный уровень, и зеленая линия - порог квантования (в примере используется К, равный 0,5 или 50 %). Кривая, состоящая из точек интенсивности освещения оболочки, пересекает пороговый уровень в левой и правой частях оси х. Диаметр ОВ равен разнице между координатами этих двух пересечений.

$$
x_{-} = -62,78 + (-62,44 + 62,78) \frac{0,422 - 0,47}{0,35 - 0,47} = -62,64;
$$
  
\n
$$
x_{+} = 62,14 + (62,48 - 62,14) \frac{0,422 - 0,33}{0,46 - 0,33} = +62,38;
$$
  
\n
$$
D = (62,38 - (-62,64)) = 125,02.
$$
 (C.2)

#### С.2.2 Эталонный уровень и коэффициент к для сердцевины многомодового ОВ класса А

Эталонные (базовые) уровни указаны в С.2.1. Установление оценочных значений эталонных уровней может иметь решающее значение для достоверного определения границ тела, так как эталонные уровни используют для определения порога квантования. Границы оболочки имеют крутые краевые переходы, поэтому небольшие различия в пороге квантования не окажут значительного влияния на местоположение обнаруженного края. Однако, как показано на рисунке С.2, диаметр сердцевины многомодового ОВ часто определяют, применяя коэффициенты квантования, которые располагаются вблизи границы сердцевины, где переход является пологим. Так как эти краевые переходы не являются резкими, то незначительные изменения эталонных уровней могут повлиять на местоположение края и, как следствие, на окончательные расчеты диаметра сердцевины.

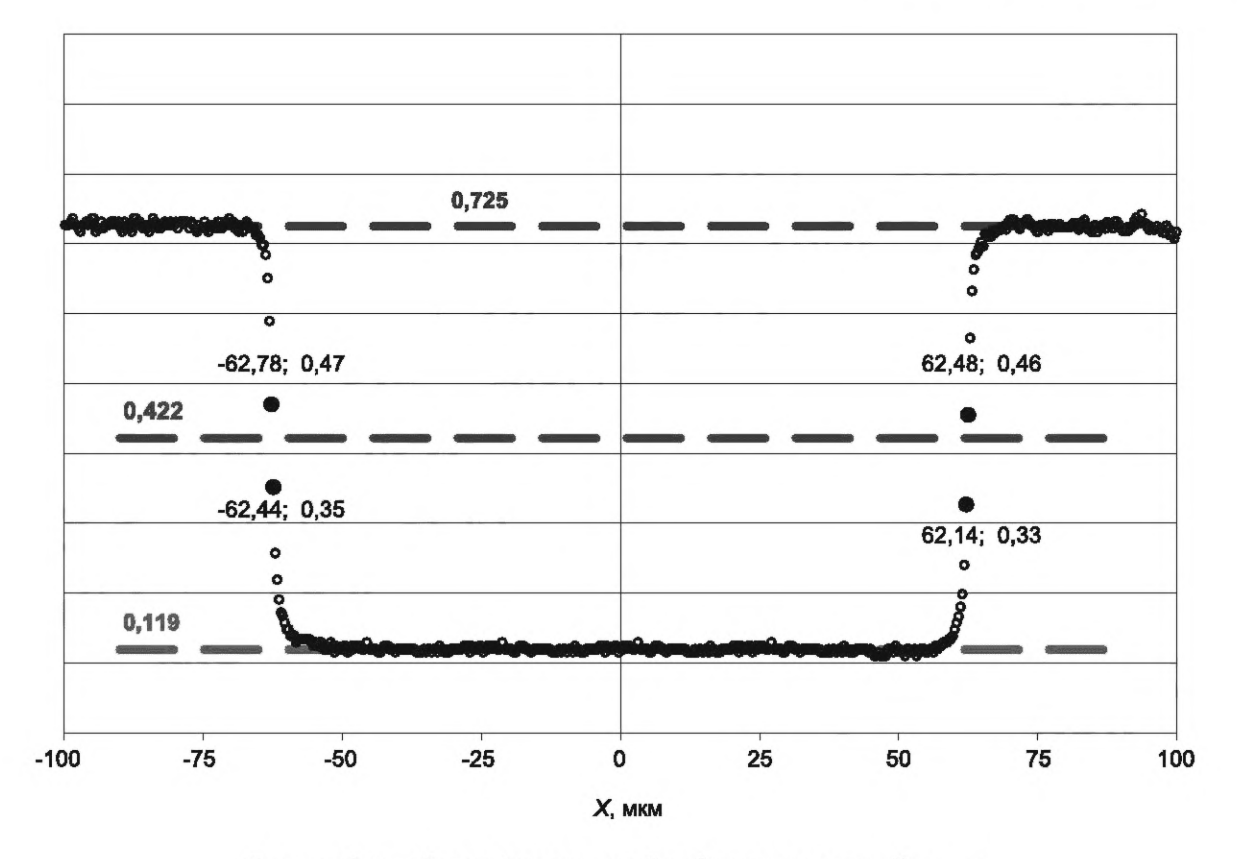

Рисунок С.1 — Типовой одномерный набор данных для оболочки

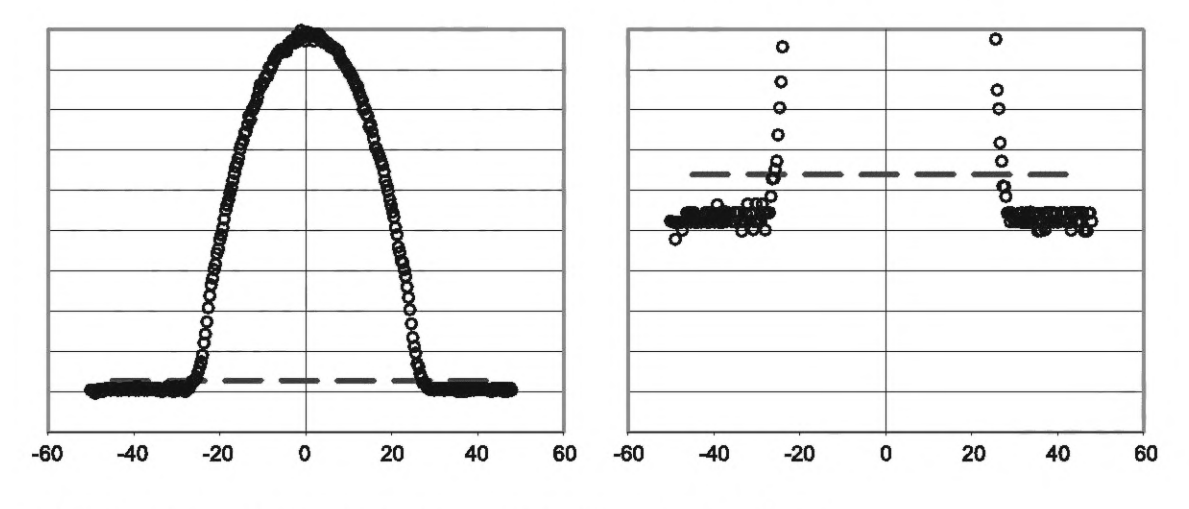

Примечание — Правая часть рисунка растянута по оси У в 10 раз.

Рисунок С.2 — Типовой профиль сердцевины градиентного ОВ

Верхний эталонный уровень сердцевины градиентных ОВ выбирают как наибольшее значение интенсивности в области сердцевины или приемлемое среднее значение данных вокруг пика. Для определения значений диаметра сердцевины многомодовых ОВ со ступенчатым профилем показателя преломления используют верхний эталонный уровень, который определяют аналогично базовому уровню, так как форма сигнала внутри сердцевины может быть не совсем плоской; для этих ОВ необходимо установить приемлемое значение верхнего эталонного уровня.

В общем случае особое внимание уделяют нахождению стабильных и реалистичных базовых эталонных уровней. Для некоторых систем, работающих по методу распределения света в ближнем поле, например использующих модулированный источник освещения и демодулированный сигнал, прогнозируемое значение базового эталонного уровня равно 0. Для других систем базовый эталонный уровень не будет равен 0, и его определяют по набору данных.

# ГОСТ Р МЭК 60793-1-20-2022

По умолчанию эталонный коэффициент k, используемый при измерениях диаметра сердцевины, для ОВ категорий А1 и А4 равен 0,025 (2,5 %), для ОВ категорий А2 и А3 - 0,5 (50 %).

На момент написания настоящего стандарта технические требования для всех ОВ класса А пересмотрены, в т. ч. с целью включения значения коэффициента k, используемого для определения геометрических параметров сердцевины. После опубликования технических требований, включающих данную информацию, предыдущий абзац не следует принимать во внимание, а вместо него следует использовать информацию из технических требований на конкретное изделие.

Для измерений, проводимых регулярно, могут быть использованы другие значения k (другие методы обработки данных сердцевины), в таких случаях измеренные неэталонные значения отображаются на эталонное значение k (и метод), как указано в приложении F.

### С.2.3 Одномодовые ОВ классов В и С

Так как таблица, состоящая из координат границы сердцевины для одномодовых ОВ, используется только для определения центра сердцевины с целью расчета неконцентричности, методология, выбранная для определения координат края, не имеет решающего значения. Целесообразно использовать максимальное число пикселей в области сердцевины в качестве верхнего эталонного уровня. Базовый эталонный уровень определяют в соответствии с С.2.2, но необходимо отметить, что погрешности в определении уровня базовой линии обычно менее важны для этих классов OB. В общем случае используют коэффициент k, равный 0,25 (25 %).

### С.2.4 Прямой расчет геометрических параметров с использованием одномерных данных

Для одномерного массива данных, полученных при одном сканировании после завершения определения края, диаметр тела можно вычислить как простую разницу между краем, обнаруженным в правой стороне области сканирования, и краем, обнаруженным в левой стороне области сканирования.

Как только определены границы сердцевины и оболочки, может быть получено оценочное значение концентричности. Центром оболочки или сердцевины является среднее между левым и правым краями; оценочным значением концентричности - разница между двумя центрами.

Если сканирования проводят более чем для одного угла, геометрические характеристики могут рассчитываться для каждого угла указанным выше способом. Однако при выполнении трех угловых сканирований и более рекомендуется, чтобы координаты краев, полученных при этих сканированиях, были сведены в краевую таблицу, как указано в разделе С.3, и соответствовали эллипсу, как указано в приложении D.

### С.3 Построение краевой таблицы из исходных данных

#### С.3.1 Общие требования

Краевая таблица представляет собой список пар данных Х, Ү, которые составляют граничные точки тела. Краевые таблицы состоят из координат обнаруженных краев (с помощью метода порога квантования, описанного выше, для оболочек также могут быть применены другие методы, в которых предусмотрены пространственные фильтры) и описывают практически круглую замкнутую кривую свыше 360°. Краевые таблицы получают из двухмерных исходных данных интенсивности, полученных с использованием метода преломления в ближнем поле или метода распределения света в ближнем поле, как указано в приложениях А и В. Краевые таблицы могут формироваться либо из данных растрового сканирования или большого числа одиночных сканирований, проводимых для разных углов. Каждый из этих процессов описан ниже.

### С.3.2 Краевые таблицы, получаемые из данных растрового сканирования

На рисунке С.3 показано типовое растровое сканирование, проведенное с использованием устройства, позволяющего получить видеоизображение в ближнем поле; на рисунке показана темная оболочка на ярком фоне без освещения сердцевины. Для построения краевой таблицы для оболочки в этом случае изображение проверяют пиксель за пикселем с помощью методики обнаружения края, описанной в разделе С.2, и составляют список координат обнаруженных краев Х, Ү.

Каждый ряд и столбец в изображении могут иметь два обнаруживаемых края (если сердцевина освещена, то подмножество рядов и столбцов будет представлять четыре обнаруживаемых края). Ряды за пределами площади ОВ не содержат краев (так же, как и столбцы за пределами ОВ). Зеленой линией показан ряд, проходящий вблизи диаметра оболочки. Красной линией выделен ряд, проходящий по касательной к оболочке. При сканированиях, проходящих вблизи центра оболочки, будут получаться наиболее четкие края, в то время как при сканированиях, проходящих практически по касательной, будут получаться трудно различимые края. Следовательно, предпочтительно обнаруживать края по тем рядам и столбцам, которые проходят наиболее близко к центру.

Один подход в обнаружении краев в данном изображении заключается в обнаружении краев только по рядам, проходящим вблизи центра, а для оставшейся периферии обнаружение краев следует проводить, используя обнаружение краев по столбцам. В общем случае наилучшим компромиссом является осуществление этого перехода при углах на изображении 45° и 135°. Желтая линия указывает точку перехода от обнаружения краев по рядам на обнаружение краев по столбцам.

Другой подход заключается в обнаружении краев только с использованием сканирований, которые проходят через грубый центр тела. Для всего изображения может применяться двухмерная интерполяция с целью создания обобщенных одномерных сканирований для множества углов, достаточного для достижения требуемой разрешающей способности при создании видеоизображения: используемое угловое приращение позволяет получить дугу длиной, равной интервалу между пикселями по радиусу тела. Затем обнаруженные края от каждого обобщенного сканирования преобразуются в координатной системе с нулевым углом и добавляются в краевую таблицу.

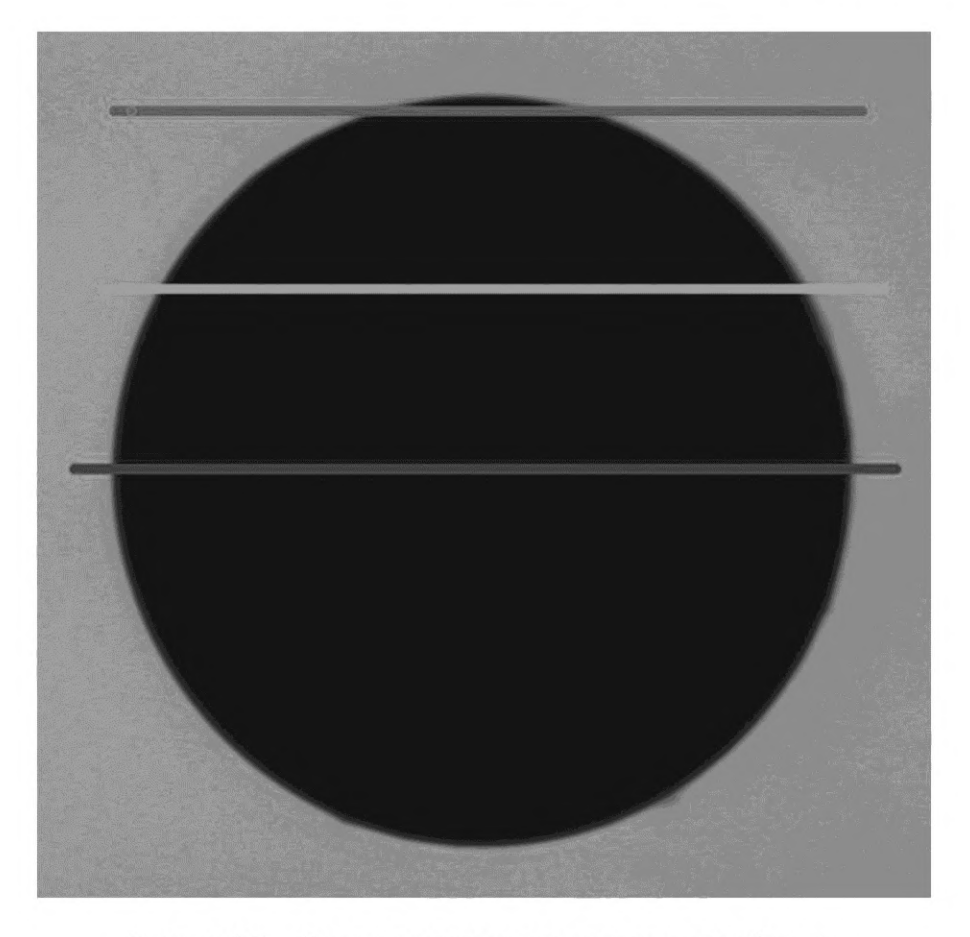

Рисунок С.3 - Данные растрового сканирования для оболочки

По завершении этих действий для каждого анализируемого тела будет определена таблица длиной n<sub>e</sub>, состоящая из координат краев  $X_i$ ,  $Y_i$ .

С.3.3 Краевые таблицы, получаемые из одномерных сканирований для большого количества углов

Для формирования краевой таблицы из массива данных многоугольного сканирования результаты каждого сканирования обрабатывают, как указано в разделе С.2. Важно, чтобы координаты каждого обнаруженного угла были связаны с тем центром, который является точкой вращения ОВ. В результате каждое обнаруженное тело будет иметь соответствующий набор значений длины  $n_{\varphi}$  для пар значений  $R_k$ ,  $\varphi_k$ . Данные  $R$  являются значениями обнаруженных углов для тела с левой и с правой сторон сканирования. Данные R представляют собой числа со знаками «+» и «-»; значения левой стороны будут отрицательными (влево от центра вращения). Затем пары значений  $R_k$ ,  $\varphi_k$  преобразуют в декартовы координаты X, Y краевой таблицы:

$$
X_k = R_k \cos \varphi_k; \tag{C.3}
$$
  

$$
Y_k = R_k \sin \varphi_k.
$$

### **Приложение D** (обязательное)

# Построение эллипса по значениям краевой таблицы и фильтрация значений краевой таблицы

# **D.1 Вводные замечания-**

Общие указания по построению эллипса по значениям краевой таблицы приведены ниже. Значения краевых таблиц сердцевины и оболочки используют при аппроксимации эллипсов, параметры которых затем используют для расчета характеристик ОВ.

 $\mathbf{r}$   $\mathbf{r}$ 

# **D.2 Общие математические выражения для аппроксимации эллипса**

Общее выражение, описывающее форму эллипса, имеет следующий вид:

$$
0 = \left[1 - \frac{(x - x_0)^2}{A^2} + \frac{(x - x_0)(y - y_0)}{B^2} + \frac{(y - y_0)^2}{C^2}\right].
$$
 (D.1)

Указанное выше выражение преобразуют к следующему виду:

 $\overline{a}$ 

$$
0 = ax^2 + 2bxy + cy^2 + 2dx + 2fy + g,
$$
 (D.2)

 $\overline{a}$ 

где

$$
x_0 = \frac{ca - br}{b^2 - ac};
$$
  
\n
$$
y_0 = \frac{af - bd}{b^2 - ac};
$$
  
\n
$$
A = -\frac{1}{\sqrt{-a}};
$$
  
\n
$$
B = -\frac{1}{\sqrt{-c}};
$$
  
\n
$$
C = -\frac{1}{\sqrt{-2b}}.
$$
  
\n(D.3)

Угол вращения эллипса ф определяют по формуле

 $\varphi = \frac{1}{2} \cot^{-1} \left( \frac{c-a}{2b} \right).$  $(D.4)$ 

Большой и малый радиусы эллипса рассчитывают по формулам:

$$
R_{\text{Major}} = \sqrt{\frac{2\left(a f^2 + c d^2 + g b^2 - 2b d f - a c g\right)}{\left(b^2 - ac\right)\left(c - a\right)\sqrt{1 + \frac{4b^2}{\left(a - c\right)^2} - \left(c + a\right)}}
$$
\n
$$
R_{\text{Minor}} = \sqrt{\frac{2\left(a f^2 + c d^2 + g b^2 - 2b d f - a c g\right)}{\left(b^2 - ac\right)\left[(a - c)\sqrt{1 + \frac{4b^2}{\left(a - c\right)^2} - \left(c + a\right)}\right]}}
$$
\n(D.5)

Эллипс может быть представлен параметрически

$$
x' = R_{\text{Major}} \cos(\theta) \cos(\phi) - R_{\text{Minor}} \sin(\theta) \sin(\phi) + x_0; \tag{D.6}
$$

 $y' = R_{\text{Major}} \cos(\theta) \cos(\varphi) - R_{\text{Minor}} \sin(\theta) \sin(\varphi) + y_0$ 

или в цилиндрических координатах

$$
r(\theta) = \sqrt{\frac{R_{\text{Major}}^2}{1 + \left(\frac{R_{\text{Major}}^2}{R_{\text{Minor}}^2} - 1\right) \sin^2(\theta - \varphi)}}.
$$
\n(D.7)

# ГОСТ Р МЭК 60793-1-20-2022

Для аппроксимации эллипса по пикселям необходимо решить следующую линейную систему:

$$
\begin{array}{ccc}\n\sum x^4 & \sum x^3 y & \sum x^2 y^2 & \sum x^3 & \sum x^2 y & \sum x^2 \\
\sum x^3 y & \sum x^2 y^2 & \sum x y^3 & \sum x^2 y & \sum x y^2 & \sum x y \\
\sum x^2 y^2 & \sum x y^3 & \sum x y^2 & \sum x y^2 & \sum x^2 \\
\sum x^3 & \sum x^2 y & \sum x y^2 & \sum x^2 & \sum x y & \sum x \\
\sum x^3 & \sum x^2 y & \sum x y^2 & \sum x^2 & \sum x y & \sum x \\
\sum x^2 y & \sum x y^2 & \sum x y & \sum y^2 & \sum y & \sum y \\
\sum x^2 & \sum x y & \sum x & \sum y & n_e\n\end{array}\n\tag{D.8}
$$

Каждое указанное выше суммирование проводят с использованием  $n_e$  пар данных точек с координатами X, У краевой таблицы.

Примечание - На результат может влиять численная точность компьютеров. Основной вклад в погрешность, вызываемую ограниченной точностью, вносят небольшие различия между большими, но схожими числами. В системе, описанной выше, основной причиной проблем с числовой погрешностью является использование пар данных, относительное происхождение которых находится за границами аппроксимирующего тела. Например, если за начало краевой таблицы принимают нижний левый угол изображения, то наборы данных х и у будут положительными. Для недопущения этих ошибок из каждого набора x, у вычитают приблизительные координаты центра в каком-либо месте внутри тела.

### **D.3 Фильтрация значений краевой таблицы**

Допускается активная фильтрация или удаление исходных краевых точек, представляющих повреждение ОВ в виде скола (или другой дефект, например грязь), из набора подобранных краевых значений. Пример фильтрации краевых значений приведен ниже.

Для каждого краевого значения в краевой таблице:

а) после подбора значений рассчитывают расстояние с между каждым краевым значением в подобранном наборе и эллипсом, используя линейную систему (С.8);

b) если d более T микрометров, удаляют соответствующее краевое значение из краевой таблицы и увеличивают показания счетчика удаленных краевых значений N<sub>bad</sub>;

с) если N<sub>bad</sub> более 1 % краевых значений, в краевой таблице проводят повторное формирование краевой таблицы с использованием оставшихся краевых значений.

Повторяют вышеуказанные этапы до тех пор, пока условие перечисления с) не окажется ложным.

### **D.4 Выборка геометрических характеристик**

В этом разделе нижние индексы «cl» и «со» обозначают аппроксимированные характеристики эллипса для тел оболочки и сердцевины.

Используя аппроксимирующие эллипсы, можно определить следующие геометрические характеристики:

 $X_{\text{co}}$ ,  $Y_{\text{co}}$  — аппроксимированный (подобранный) центр сердцевины, мкм;<br> $R_{\text{Major co}}$  — большой радиус сердцевины, мкм;

 $R_{\text{Minor co}}$  — малый радиус сердцевины, мкм,<br>  $R_{\text{Minor co}}$  — малый радиус сердцевины, мкм;<br>  $(R_{\text{Major co}} + R_{\text{Minor co}})$  — диаметр сердцевины, мкм;<br>
200 ( $R_{\text{Major co}} - R_{\text{Minor co}}$ )/диаметр сердцевины — некруглость сердцевины, %;<br>  $X_{\text{cl}}$ 

 $(R_{\text{Major cl}} + R_{\text{Minor cl}})$  — диаметр оболочки, мкм;<br>200 ( $R_{\text{Major cl}} - R_{\text{Minor cl}}$ ) — диаметр оболочки, мкм;<br>200 ( $R_{\text{Major cl}} - R_{\text{Minor cl}}$ )/диаметр оболочки — некруглость оболочки, %;<br>[( $X_{\text{cl}} - X_{\text{co}}$ )<sup>2</sup> + ( $Y_{\text{cl}} - Y_{\text{co}}$ )]<sup>1/2</sup> —

### Приложение Е (справочное)

#### Подбор модели степенного закона по данным ближнего поля сердцевины ОВ категории А1

# Е.1 Вводные замечания

В приложении Е изложена методология подбора профиля степенного закона по исходным данным ближнего поля сердцевины ОВ категории А1. Данные, полученные при преломлении и распределении света в ближнем поле, могут быть обработаны при использовании данного метода. Диаметр сердцевины, центр сердцевины (с ограничениями) и α-экспонента степенного закона могут быть определены с использованием данной методики аппроксимации. Для успешной аппроксимации обычно требуется выполнение этапов предварительной подготовки, которые приведены в разделе Е.2. В разделе Е.3 представлено подробное описание методологии аппроксимации.

### Е.2 Данные, используемые при предварительной подготовке к аппроксимации

### Е.2.1 Мотивация

Для процесса аппроксимации, описанного в разделе Е.3, требуются массивы данных, которые удовлетворяют двум условиям: массив данных должен быть односторонним (существовать только в положительном радиусе) и иметь базовый уровень при нулевой интенсивности (нулевая интенсивность за пределами области сердцевины). Двухмерные данные, приведенные в приложении А и полученные в результате применения метода растрового сканирования, а также данные в приложении В, полученные в результате применения метода шкалы серого цвета, могут быть подвергнуты предварительной обработке аналогично тому, как указано в Е.2.2. К одномерным данным, полученным в результате применения метода А или В, предъявляют требования по предварительной обработке, как указано в Е.2.3.

### Е.2.2 Преобразование двухмерного изображения в одномерное радиальное ближнее поле

#### Е.2.2.1 Условия использования

Данный метод обработки применяют для преобразования двухмерного изображения сердцевины ОВ категории А1 в одномерный массив данных, по которому затем может быть подобран профиль степенного закона, как указано в разделе Е.3. Как правило, эти изображения являются видеоизображениями с градацией серого цвета, полученными с использованием метода распределения света в ближнем поле с градацией серого цвета, описанного в приложении В. Растровые изображения, полученные с использованием метода преломления в ближнем поле, приведенного в приложении А, также могут быть обработаны с помощью данного метода.

Е.2.2.2 Интересующая область (по выбору)

Часто исходное растровое сканирование или изображение содержит участки, лежащие за пределами сердцевины и включающие окружающую оболочку и освещенное поле для изображения с градацией серого цвета. При уменьшении изображения до одномерного профиля ближнего поля эти участки могут влиять на процесс аппроксимации, описанный в разделе Е.3. Следовательно, рекомендуется извлекать из исходного изображения квадратный участок, который окружает сердцевину и будет использован в оставшейся части алгоритма. Так как при вычитании базового уровня согласно разделу Е.3 применяют радиальный размер, в 1,2 раза превышающий номинальный радиальный размер сердцевины, рекомендуется извлечение и использование только этой области. Затем это извлеченное изображение подлежит обработке.

Если изображение определенной области извлекают из исходного изображения, то  $N_{\mathsf{Row}}$ ,  $N_{\mathsf{Col}}$  и / изменятся. В оставшейся части данного приложения эта тонкость проигнорирована для краткости изложения.

Е.2.2.3 Центроид (центр тяжести фигуры)

Используя изображение, центр ближнего поля рассчитывают путем независимого нахождения центра тяжести каждой оси прямоугольной системы координат. Для нахождения центроида сначала находят Р<sub>тах</sub> и Р<sub>тіп</sub>, соответствующие интенсивности наиболее яркого и наиболее тусклого пикселя в полном изображении центроида, и затем рассчитывают порог Т по формуле

$$
T = 0,1(P_{\text{max}} - P_{\text{min}}) + P_{\text{min}}.\tag{E.1}
$$

Затем проводят следующие три суммирования значений интенсивности всех пикселей, за исключением пикселей и интенсивностей меньше Т по ряду и столбцу с индексами г и с:

 $\cdots$ 

$$
S_{p} = \sum_{r=1}^{N_{\text{Row}}} \sum_{c=1}^{N_{\text{CO}}} \begin{cases} 0 & I_{r,c} < T \\ I_{r,c} & I_{r,c} \ge T \end{cases}
$$
  
\n
$$
S_{r} = \sum_{r=1}^{N_{\text{Row}}} \sum_{c=1}^{N_{\text{CO}}} \begin{cases} 0 & I_{r,c} < T \\ I_{r,c} & I_{r,c} \ge T \end{cases}
$$
  
\n
$$
S_{c} = \sum_{r=1}^{N_{\text{Row}}} \sum_{c=1}^{N_{\text{CO}}} \begin{cases} 0 & I_{r,c} < T \\ c I_{r,c} & I_{r,c} \ge T \end{cases}
$$
  
\n(E.2)

24

Рассчитывают центроид  $X_0$ ,  $Y_0$ :

$$
X_0 = \frac{S_c}{S_p};
$$
  

$$
Y_0 = \frac{S_r}{S_p}.
$$
 (E.3)

Примечание — Если в сравнении с  $P_{\text{max}}$  величина  $P_{\text{min}}$  значительна (т. е. когда оболочка освещается), то центроид может быть смещен, если изображение сердцевины не центрировано на общем изображении. В этих случаях оценочное значение центроида будет более точным, если  $P_{\text{min}}$  (или иное оценочное значение базового уровня или основания, на котором располагается изображение сердцевины) вычитают из изображения перед расчетом центроида.

### Е.2.2.4 Расчет функций радиальных данных

На этапе расчета происходит сокращение двухмерных данных пикселей до одномерной радиальной функции путем усреднения пикселей в группах, вложенных и перекрывающихся круговых колец (с центром в точке с координатами X<sub>0</sub>, Y<sub>0</sub>), шириной 2W (где W равно 0,2 мм, если не указано иное), центрированных по оптическому центру OB, X<sub>0</sub>, Y<sub>0</sub>, как указано в Е.2.2.3. Шаг колец равен *W* микрометров, хотя радиальная координата кольца в результирующих функциях радиальных данных будет представлять собой радиальный центроид радиальных координат пикселей кольца.

На рисунке Е.1 показан принцип фильтрации. Элементы квадратной сетки представляют пиксели изображения. Показаны два кольца, центрированные в оптическом центре с координатами  $X_0$ ,  $Y_0$ , внешнее кольцо имеет вертикальную штриховку, а внутреннее кольцо — горизонтальную штриховку. Каждое кольцо имеет ширину *2W,* ширина области перекрытия колец равна *W.* Область перекрытия обозначена перекрестной штриховкой. Пиксели серого цвета являются пикселями, отнесенными после усреднения к внешнему кольцу, т. к. их центры попадают внутрь границы внешнего кольца.

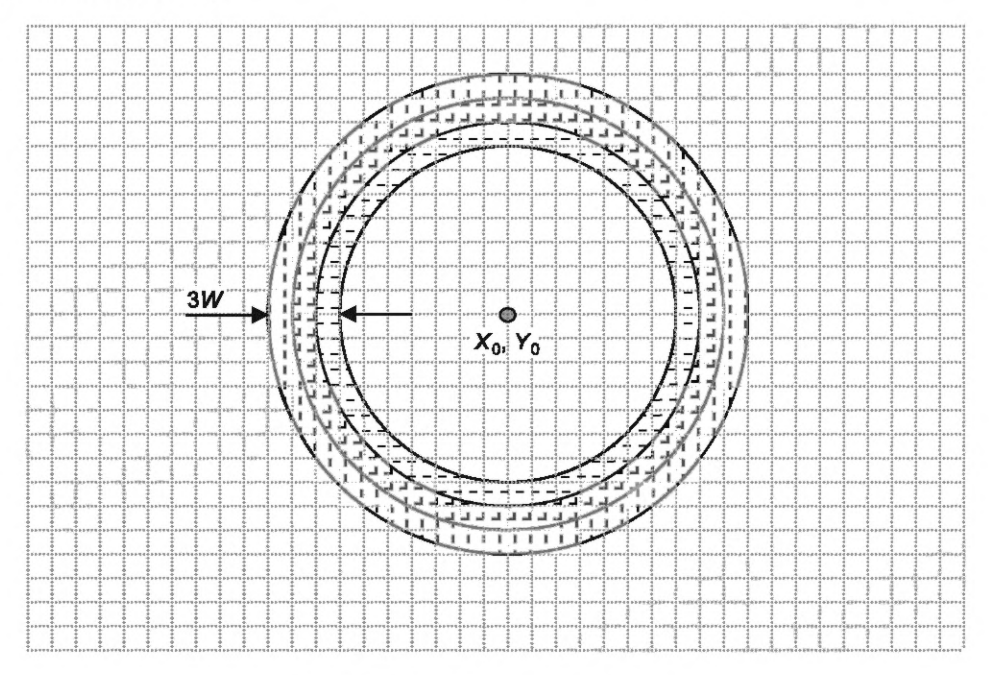

Рисунок Е.1 — Принцип фильтрации

Для расчета радиальных функций используют следующие этапы:

а) определяют максимальный радиус полного кольца. На этом этапе подбирают наибольшее кольцо, аппроксимирующее изображение, при этом кольцо не должно обрезать границы изображения. Рассчитывают наименьшее расстояние от центра до края изображения по формуле

$$
D_L = S_X X_0;
$$
  
\n
$$
D_R = S_X (N_C - X_0);
$$
  
\n
$$
D_T = S_X Y_0;
$$
  
\n
$$
D_B = S_Y (N_R - Y_0);
$$
  
\n(E.4)

# ГОСТ Р МЭК 60793-1-20-2022

$$
D = \min(D_L, D_R, D_T, D_B)
$$

где min означает минимальное из четырех расстояний. Затем рассчитывают число колец N<sub>R</sub> по формуле

$$
N_R = \frac{D - W}{W};
$$
 (E.5)

b) данные распределяют по трем массивам суммирования и упорядочивают их в этих массивах, начиная отсчет от нуля:  $S_R$  (0 ... $N_R$ ),  $S_I$  (0 ... $N_R$ ),  $S_N$  (0 ... $N_R$ ).

Для каждого пикселя (по ряду г и столбцу с) проводят следующие действия:

с) рассчитывают радиальную координату:

$$
R = \sqrt{S_Y^2 (r - Y_0)^2 + S_X^2 (c - X_0)^2};
$$
 (E.6)

d) рассчитывают кольцевой индекс *i:* 

$$
i = trunc\left(\frac{R}{W}\right) + \textbf{t}
$$
 (E.7)

е) если *і* меньше или равно N<sub>R</sub>, тогда суммирование проводят в обоих кольцах, *і* и *і* -1:

$$
S_R(i) = S_R(i) + R; S_j(i) = S_j(i) + I(r, c); S_N(i) = S_N(i) + 1.
$$
 (E.8)

$$
S_R(i-1) = S_R(i-1) + R;
$$
  
\n
$$
S_j(i-1) = S_j(i-1) + I(r, c);
$$
  
\n
$$
S_N(i-1) = S_N(i-1) + 1.
$$
 (E.9)

Указанное выше двойное суммирование обеспечивает более сглаженную область перекрытия двух колец; f) наконец, рассчитывают пару параметрической функции (где *і* является параметром) для каждого кольца

путем расчета среднего радиуса и средней интенсивности в каждом кольце по формуле  $\sim$   $\prime$   $\prime$ 

$$
R(i) = \frac{S_R(i)}{S_N(i)},
$$
  
\n
$$
NF'(i) = \frac{S_i(i)}{S_N(i)}.
$$
 (E.10)

В зависимости от разрешающей способности камеры и выбранной толщины кольца возможно, что некоторые внутренние кольца не будут содержать пикселей, и соответствующие значения S<sub>N</sub> будут равны 0. В этом случае кольцо не учитывают, последующие элементы массива сдвигают, и N<sub>R</sub> уменьшается. Также возможно, что два или более соседних кольца будут иметь одинаковые значения R (совпадающие в пределах 0,01 мм), поэтому значения радиуса и интенсивности в таких соседних кольцах усредняют и заменяют одним кольцом с усредненным радиусом R и усредненной интенсивностью, в итоге  $N_R$  должно уменьшиться соответствующим образом.

### Е.2.3 Предварительная подготовка одномерных данных в ближнем поле

#### Е.2.3.1 Общие положения

Одномерные данные в ближнем поле для сердцевины ОВ категории А1 могут быть измерены при помощи одиночного линейного сканирования методом преломления в ближнем поле, механического сканирования методом распределения света в ближнем поле или отдельных видеолиний методом распределения света в ближнем поле с градацией серого цвета. Как правило, данные этой формы имеют левую и правую стороны, т. е. на линии по очереди следуют данные интенсивности, отрицательный и положительный радиусы. В процессе аппроксимации, описанном в разделе Е.3, может быть использован только положительный радиус для определения положения, в котором R = 0 необходимо для определения центра данных. После установления центра может быть проведено повторное центрирование радиальных положений. Затем данные свертывают вокруг центра (перемещая данные левой стороны в правую сторону, используя отражение) или данные одной стороны извлекают из массива для отдельной обработки. В общем случае предпочтение отдается свертыванию данных. На рисунке Е.2 приведена типовая линия на видеоизображении, иллюстрирующая предварительную подготовку данных в ближнем поле.

Входными данными является N-е число пар  $R_i$ ,  $I_i$ .

Е.2.3.2 Определение центра

Используя изображение, центр ближнего поля рассчитывают путем нахождения центра тяжести измеренного профиля радиуса сердцевины. Для нахождения центроида сначала находят  $P_{\sf max}$  и  $P_{\sf min}$ , соответственно наибольшую и наименьшую интенсивности измеренного профиля, и затем рассчитывают пороговое значение T по формуле

$$
T = 0.1(P_{\text{max}} - P_{\text{min}}) + P_{\text{min}}.\tag{E.11}
$$

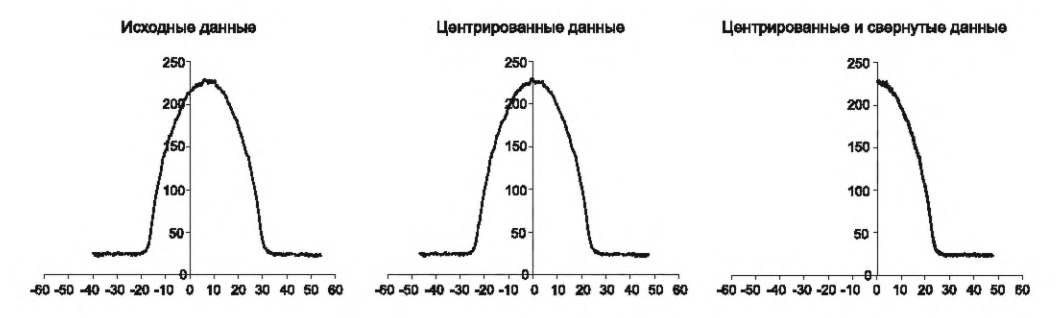

Рисунок Е.2 — Иллюстрация предварительной подготовки одномерных данных в ближнем поле, типовая линия на видеоизображении

Затем проводят следующие суммирования по всему профилю, за исключением данных профиля с интенсивностями менее Т:

$$
S = \sum_{i=1}^{N} \begin{cases} 0 & l_{1-D_i} < T \\ l_{1-D_i} & l_{1-D_i} \ge T \end{cases}
$$
  

$$
SR = \sum_{i=1}^{N} \begin{cases} 0 & l_{1-D_i} < T \\ l_{1-D_i} & l_{1-D_i} \ge T \end{cases}
$$
  
(E.12)

Рассчитывают центроид по формуле

$$
R_0 = \frac{SR}{S}.\tag{E.13}
$$

Примечание — Если в сравнении с  $P_{\text{max}}$  величина  $P_{\text{min}}$  значительна (т. е. когда оболочка освещается), то центроид может быть смещен, если изображение сердцевины не центрировано на общем изображении. В этих случаях оценочное значение центроида будет более точным, если Р<sub>тin</sub> (или иное оценочное значение базового уровня или основания, на котором располагается изображение сердцевины) вычитается из изображения перед расчетом центроида.

Е.2.3.3 Свертывание профиля

После нахождения центра свертывание профиля тривиально:

$$
R_i = |R_i' - R_0|,\tag{E.14}
$$

где прямые скобки обозначают абсолютное значение. После свертывания данных целесообразно упорядочить массивы данных по возрастанию R для того, чтобы не усложнять оставшуюся часть алгоритма аппроксимации. Е.2.4 Вычитание базисного уровня

Как правило, после расчета радиальных функций функция N'<sub>E</sub> за пределами области сердцевины имеет ненулевые значения и принимается за базисный уровень или В. Это значение базисного уровня В может быть приписано темному видеосигналу, освещению оболочки, ненулевому показателю преломления оболочки или другим факторам. Для соответствующей подготовки данных для аппроксимации, как указано в разделе Е.3, этот базисный уровень должен вычитаться. Один из подходов заключается в расчете В как среднего значения N' в диапазоне значений радиуса от 0,575 до 0,600 номинального значения диаметра сердцевины.

Вычитают значения базисного уровня из Т:

$$
I_j = I'_j - B \qquad 0 \le i \le N_R. \tag{E.15}
$$

Если значение В прогнозируется равным 0, например: когда усилитель-прерыватель используют для демодуляции модулированного сигнала от одномерного механического сканирования ближнего поля, то допустимо принимать В равным 0.

# Е.3 Аппроксимация функции степенного закона для профиля ближнего поля ОВ категории А1

Данные ближнего поля, прошедшие подготовку, как указано в разделе Е.2, аппроксимируются следующей моделью степенного закона:

$$
IF(r) = I_0 \left[ 1 - \left(\frac{r}{a}\right)^{\alpha} \right].
$$
 (E.16)

где  $l_0$  — это максимальная интенсивность, соответствующая модели с наилучшей аппроксимацией;

- α коэффициент формы кривой степенного закона;
- а наиболее точно подобранный радиус сердцевины.

# ГОСТ Р МЭК 60793-1-20-2022

Данная модель подгоняется под массивы данных R и I с использованием критерия наименьших квадратов путем минимизации S:

$$
S = \sum_{i=i_{10}}^{i_{80}} \left[ I_i - I_0 \left[ 1 - \left( \frac{R_i}{a} \right)^{\alpha} \right] \right]^2, \tag{E.17}
$$

где *і*<sub>10</sub> и *і*<sub>80</sub> — показатели, определяющие массивы данных, для которых / лежит между 10 % и 80 % от максимального значения / соответственно. Существует две причины ограничения области аппроксимации: первая, граница 80 %, исключает возможность аномалий вблизи центра сердцевины; вторая, граница 10 %, — хвостовую часть этих профилей, которые не имеют четкого соответствия модели вследствие рассеяния и особенностей конструкции.

При использовании уравнения (Е.17) в том виде, в каком оно приведено, массив данных должен быть сформирован путем увеличения R и игнорирования данных в непосредственной близости от сердцевины, которые подпадают под границу 80 %.

Минимизация S в уравнении (E.17) требует применения методик решения нелинейных уравнений, однако следует отметить, что параметры аппроксимации  $I_0$ ,  $\alpha$  и а взаимосвязаны. С помощью обычных способов решения нелинейных уравнений найти решение для указанного массива данных невозможно, поэтому необходимо применение специальных методик. Сначала, объединяя условия, уравнение (Е.16) преобразуется к следующему виду:

$$
IF(r) = I_0 + Kr^{\alpha},
$$
  

$$
a = -K^{-\alpha}.
$$
 (E.18)

где

Уравнение (Е.17) можно переписать в следующем виде:

$$
S = \sum_{i=i_{10}}^{i_{80}} \left[ l_i - l_0 - K r^{\alpha} \right]^2.
$$
 (E.19)

S принимает минимальное значение в том случае, когда:

$$
\frac{\partial S}{\partial l_0} = 0 = 2nl_0 + 2K \sum r_i^{\alpha} - 2\sum l_i;
$$
\n
$$
\frac{\partial S}{\partial K} = 0 = 2l_0 \sum r_i^{\alpha} + 2K \sum r_i^{2\alpha} - 2\sum r_i^{\alpha} l_i;
$$
\n
$$
\frac{\partial S}{\partial \alpha} = 0 = 2Kl_0 \sum \log(r_i) r_i^{\alpha} + 2K^2 \sum \log(r_i) r_i^{2\alpha} - 2K \sum \log(r_i) r_i^{\alpha} l_i.
$$
\n(E.20)

Объединяя первые две производные и решая производные для  $I_0$  и К, определяют:

$$
K = \frac{\sum l_i r^{\alpha} - \frac{\sum l_i \sum r^{\alpha}}{n}}{\sum r^{2\alpha} - \frac{(\sum r^{\alpha})^2}{n}};
$$
  

$$
l_0 = \frac{\sum l_i - K \sum r^{\alpha}}{n}.
$$
 (E.21)

Исходя из уравнения (Е.21) следует, что для любого α значения  $I_0$  и К можно определить путем прямого вычисления. Следовательно, посредством уравнения (Е.21) можно уменьшить трехпараметрическую нелинейную минимизацию уравнения (Е.17) до однопараметрической минимизации уравнения (Е.19). Затем процесс решения данной системы заключается в решении уравнения (Е.18) с помощью решающего средства для одномерных нелинейных массивов данных (т. е. метода Ньютона) для известного значения α, при этом кернфункция, использующая первое уравнение (Е.21) для расчета *I<sub>0</sub> и* К и затем позволяющая получить уравнение (Е.19), является функцией, которую необходимо минимизировать.

После нахождения решения диаметр сердцевины определяют как удвоенное значение а, которое рассчитывают на основании значения К, используя уравнение (Е.18).

### Приложение F (справочное)

# Преобразование результатов измерений диаметра ОВ класса А с использованием отображающей функции

### **F.1 Вводные замечания**

В приложении В, а также в приложениях С и D описан эталонный метод испытания RTM для определения диаметра сердцевины для многомодовых OB класса А. Длина образцов для разных категорий и подкатегорий OB класса А может достигать сотен метров и устанавливается в технических требованиях для конкретной категории или класса. На практике при регулярных измерениях с целью определения диаметра сердцевины ОВ трудно реализуемо обеспечение поддержания многометровых отрезков ОВ в ненапряженном состоянии, при проведении измерений предпочтительно использовать более короткие отрезки (2 м). Кроме того, в зависимости от конструкции ОВ в случаях использования таких коротких отрезков в условиях насыщающего возбуждения ОВ применение метода определения границ сердцевины, указанного в приложении С, может оказаться на практике трудно реализуемым. Для разрешения этих трудностей результаты, полученные посредством практически реализуемых методов испытаний, и результаты, полученные на основе эталонного метода испытания, могут быть приведены в соответствие с использованием отображающей функции.

Если альтернативные условия измерений применяют для ежедневных производственных измерений, то значение диаметра сердцевины при таких условиях измерений может быть преобразовано с целью получения значения диаметра для эталонных условий измерения.

### **F.2 Отображающая функция**

Если для указанного режима измерения ОВ можно определить устоявшуюся систематическую ошибку измерения данных, возникающую при применении эталонного метода измерения диаметра сердцевины OB класса A (с установленными длиной эталонного образца и условиями анализа) и других методов (например, при котором используют меньший по длине испытуемый образец и/или другие порог принятия решения или методику анализа), то отображающая функция может быть применена для преобразования диаметра сердцевины, измеренного с помощью альтернативного метода, к аппроксимированному значению диаметра сердцевины, получаемого с помощью эталонного метода. Эти значения при использовании отображающей функции допускается указывать в отчете как диаметр сердцевины. Отображающая функция может принимать любую форму.

Дополнительное смещение Z:

$$
CD_{\text{Ref}} = CD_{\text{Prod}} + Z. \tag{F.1}
$$

Мультипликативный коэффициент масштабирования М:

$$
CD_{\text{Ref}} = M \times CD_{\text{Prod}}.\tag{F.2}
$$

Другая практически полезная функция f:

$$
CD_{\text{Ref}} = f(CD_{\text{Prod}}). \tag{F.3}
$$

# **Приложение ДА (справочное)**

## Сведения о соответствии ссылочных международных стандартов национальным стандартам

Таблица ДА.1

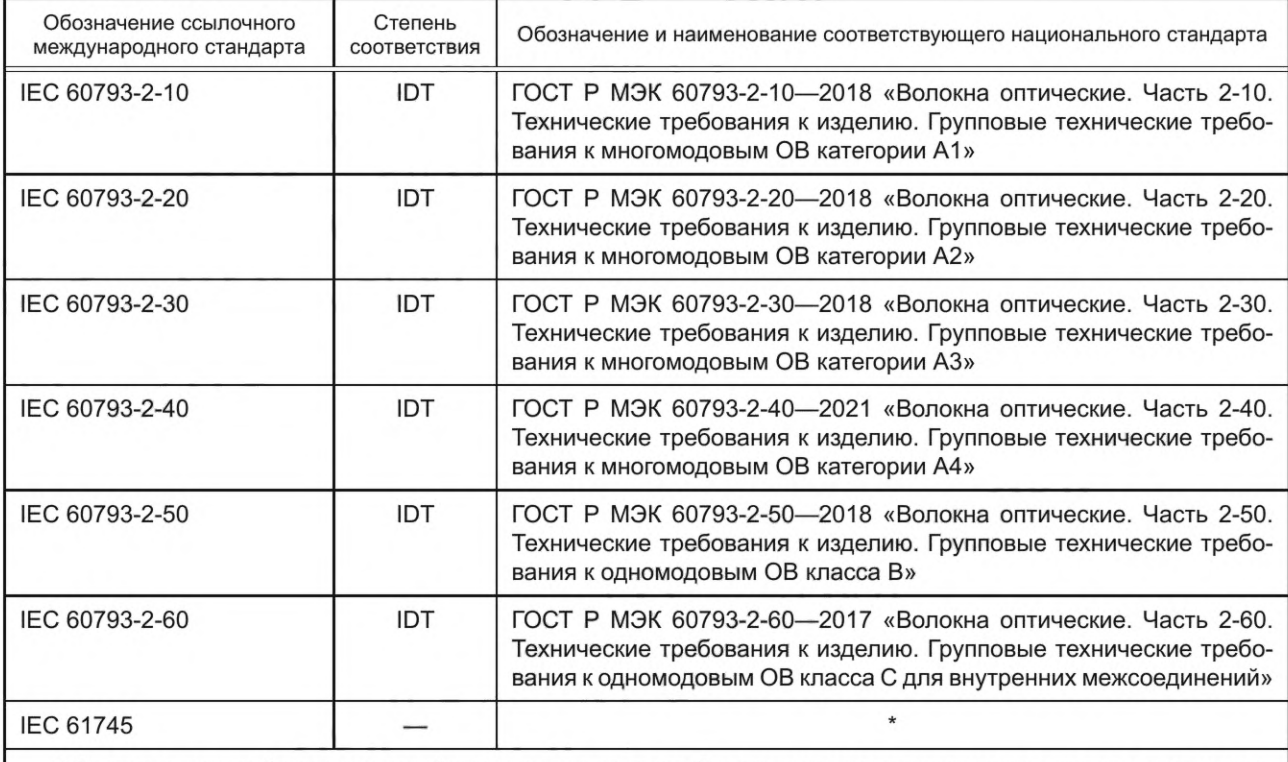

\* Соответствующий национальный стандарт отсутствует. До его принятия рекомендуется использовать перевод на русский язык данного международного стандарта. Официальный перевод данного международного стандарта находится в Федеральном информационном фонде стандартов.

Примечание — В настоящей таблице использовано следующее условное обозначение степени соответствия стандартов:

ЮТ — идентичные стандарты.

# **Библиография**

IEC 60793-1-45 Optical fibres — Part 1-45: Measurement methods and test procedures — Mode field diameter (Волокна оптические. Часть 1-45. Методы измерения и проведения испытаний. Диаметр модового поля)

# УДК 681.7.068:006.354 ОКС 33.180

Ключевые слова: волокна оптические, геометрия волокна, испытательное оборудование, методы измерений, обработка результатов

> Редактор Л.С. Зимилова Технический редактор *И.Е. Черепкова* Корректор Я С. *Лысенко* Компьютерная верстка Е.О. *Асташина*

Сдано в набор 14.06.2022. Подписано в печать 22.06.2022. Формат 60×84%. Гарнитура Ариал. Уел. печ. л. 4,18. Уч.-изд. л. 3,76.

Подготовлено на основе электронной версии, предоставленной разработчиком стандарта

Создано в единичном исполнении в ФГБУ «РСТ» для комплектования Федерального информационного фонда стандартов, 117418 Москва, Нахимовский пр-т, д. 31, к. 2. [www.gostinfo.ru](https://www.mosexp.ru#) [info@gostinfo.ru](https://www.mosexp.ru# )

# **Поправка к ГОСТ Р МЭК 60793-1-20— 2022 Волокна оптические. Часть 1-20. Методы измерений и проведение испытаний. Геометрия волокна**

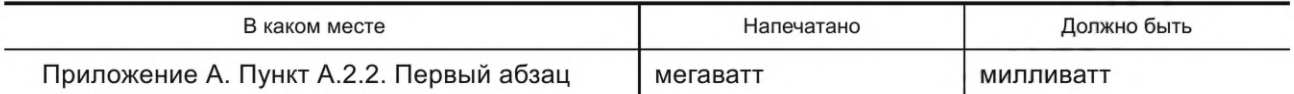

(ИУС № 5 2023 г.)

[ГОСТ Р МЭК 60793-](https://files.stroyinf.ru/Index/780/78097.htm)1-20-2022